# **Національний технічний університет України «Київський політехнічний інститут імені Ігоря Сікорського»**

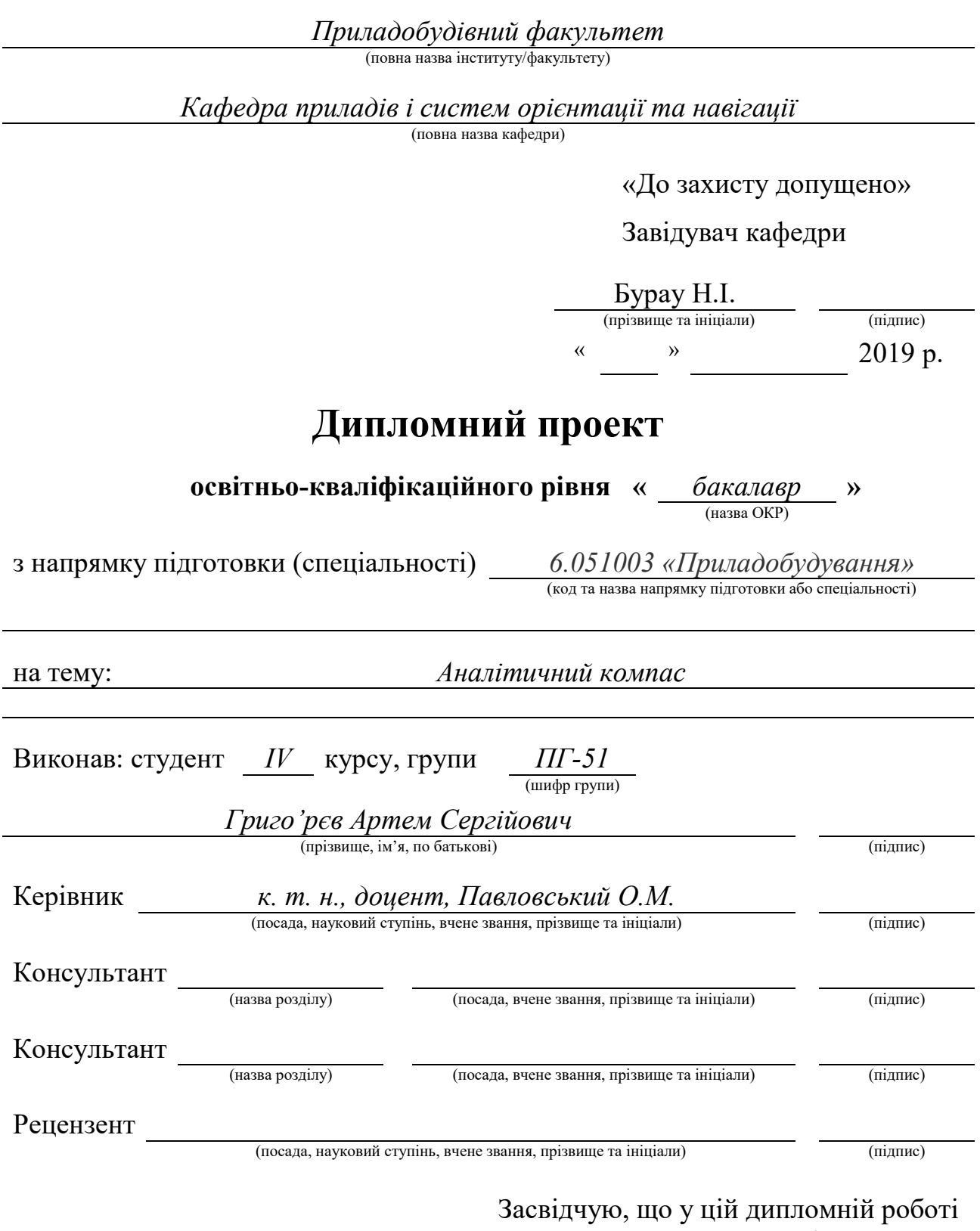

немає запозичень з праць інших авторів без відповідних посилань.

Студент

(підпис)

### **Національний технічний університет України «Київський політехнічний інститут імені Ігоря Сікорського»**

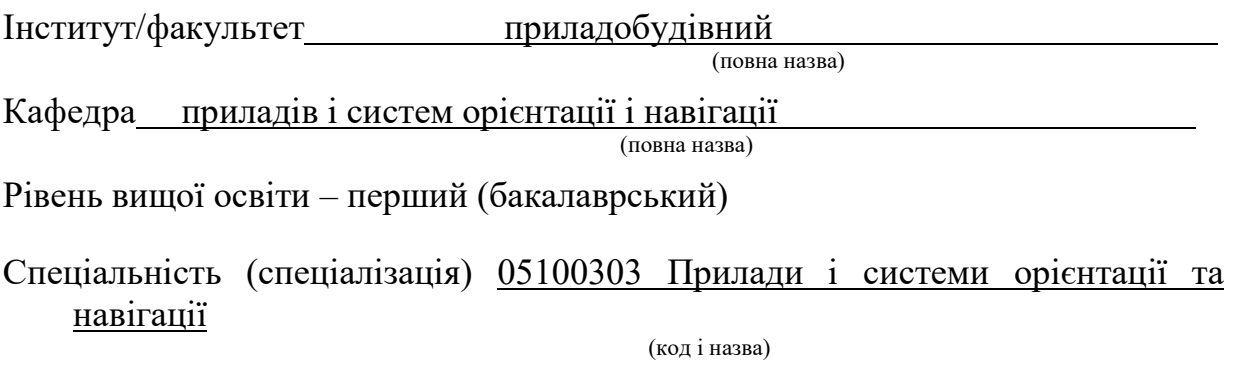

ЗАТВЕРДЖУЮ Завідувач кафедри

\_\_\_\_\_\_\_\_\_\_ \_\_\_\_\_\_\_\_\_\_\_\_\_ (підпис) (ініціали, прізвище) « $\frac{1}{20}$  p.

#### **ЗАВДАННЯ на дипломний проект (роботу) студенту**  Григор'єву Артему Сергійовичу

(прізвище, ім'я, по батькові)

1. Тема проекту (роботи) GPS – трекер

керівник проекту (роботи)\_к.т.н., доц. Павловський О.М. , (прізвище, ім'я, по батькові, науковий ступінь, вчене звання)

затверджені наказом по університету від «\_\_\_» \_\_\_\_\_\_\_ 20\_ р. №\_\_\_\_\_

2. Строк подання студентом проекту (роботи)

3. Вихідні дані до проекту (роботи) прилад має містити GPS - модуль, відображення інформації на екран приладу та можливість передачі на даних на ПК.

4. Зміст пояснювальної записки 1. Вступ. 2. Огляд існуючих глобальних навігаційних систем 3. Огляд методів позиціювання об'єктів. 4. Огляд існуючих пристроїв. 5. Розробка макету приладу . 6. Розробка програмного забезпечення. 7. Випробування приладу. 8. Висновки.

5. Перелік графічного (ілюстративного) матеріалу (із зазначенням обов'язкових креслеників, плакатів, презентацій тощо) 1. Складальне креслення. 2. Електрична схема. 3. Принципова схема.

#### 6. Консультанти розділів проекту (роботи)

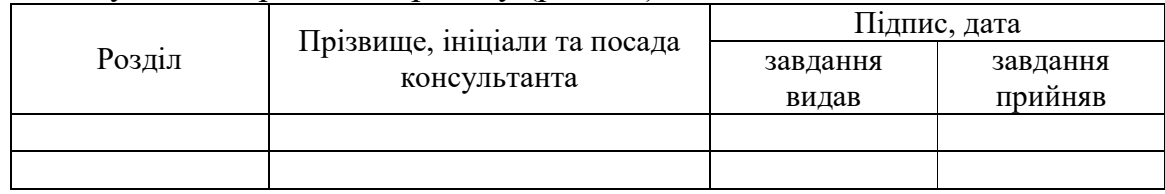

7. Дата видачі завдання

### Календарний план

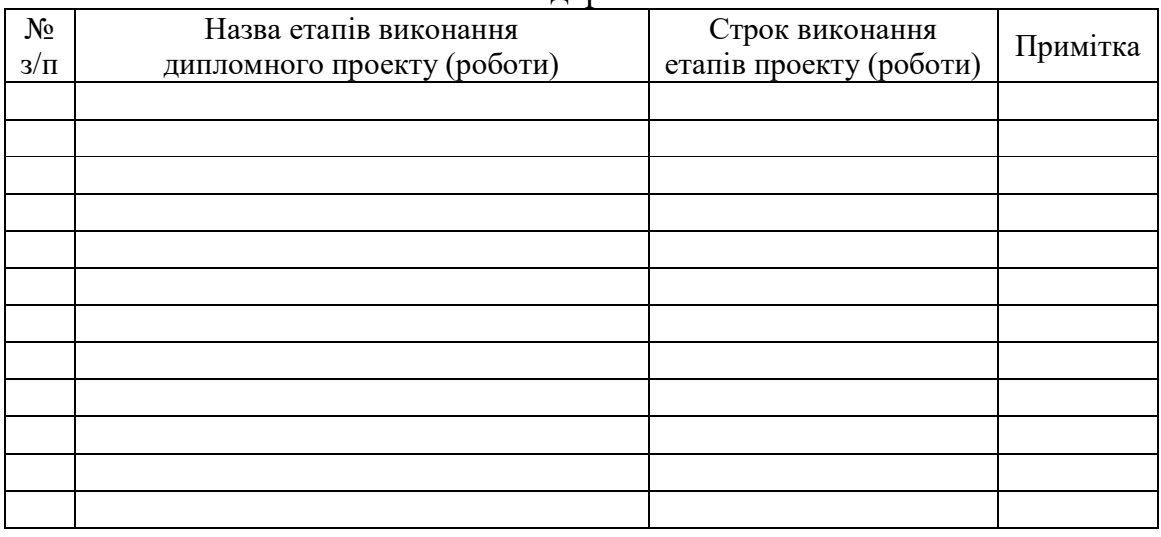

Студент  $\frac{\Gamma$ ригорє'в А.С. (підпис)  $\frac{\Gamma$ ригорє'в А.С. (підпис) (ініціали, прізвище)

Керівник проекту (роботи)  $\frac{\prod_{a} B}{\prod_{b} B}{\prod_{c} B}{\prod_{d} B}{\prod_{d} B}{\prod_{d} B}{\prod_{d} B}{\prod_{d} B}{\prod_{e}}$ (підпис) (ініціали, прізвище)

# **АНОТАЦІЯ**

Автор: Григор'єв А.С.

Тема дипломного проекту: «GPS - трекер».

Дипломний проект складається з пояснювальної записки – 52 сторінок, креслення А1 – 1, плакатів А2 – 2. Кількість джерел за переліком посилань – 9.

 Мета роботи – спроектувати та сконструювати макет GPS – трекера. Отримати дані про місце знаходження приладу.

В дипломному проекті:

- розглянуто існуючі глобальні навігаційні супутникові системи;
- методи позиціювання об'єктів у просторі;
- наведені характеристики використаємо апаратури;
- приведено алгоритм роботи пристроїв позиціювання;
- наведені характеристики існуючих трекерів;
- розроблено корпус макету пристрою;
- виготовлено корпус макету пристрою
- проведено випробування приладу;

Основою трекера було обрано GPS – модуль Ublox Neo 7m та плату Arduino nano 328p.

#### **ANNOTATION**

Author: Grigoriev AS

Theme of the diploma project: "GPS - tracker".

The diploma project consists of an explanatory note - 52 pages, drawings A1 - 1, posters A2 - 2. Number of sources by the list of references - 9.

The purpose of the work is to design and construct a GPS tracker layout. Get the location of the device.

In the diploma project:

- Existing global satellite navigation systems are considered;

- methods of positioning objects in space;
- the above characteristics we use the equipment;
- the algorithm of the positioning devices is shown;

- characteristics of existing trackers are given;

- The case layout of the device is developed;
- the case of the layout of the device is made

- test of the device;

The basis of the tracker was chosen GPS - the module Ublox Neo 7m and board Arduino nano 328p.

### **ЗМІСТ**

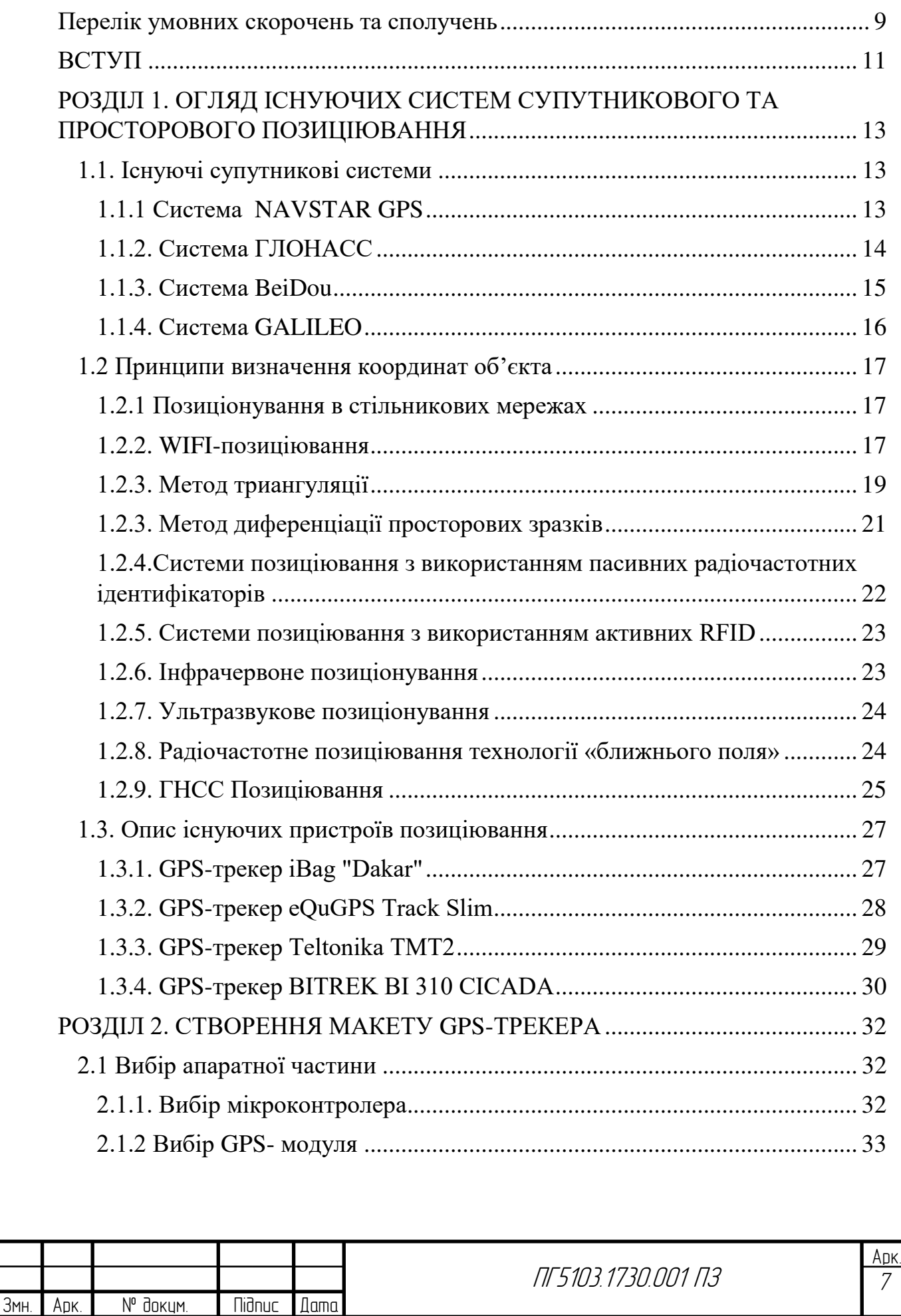

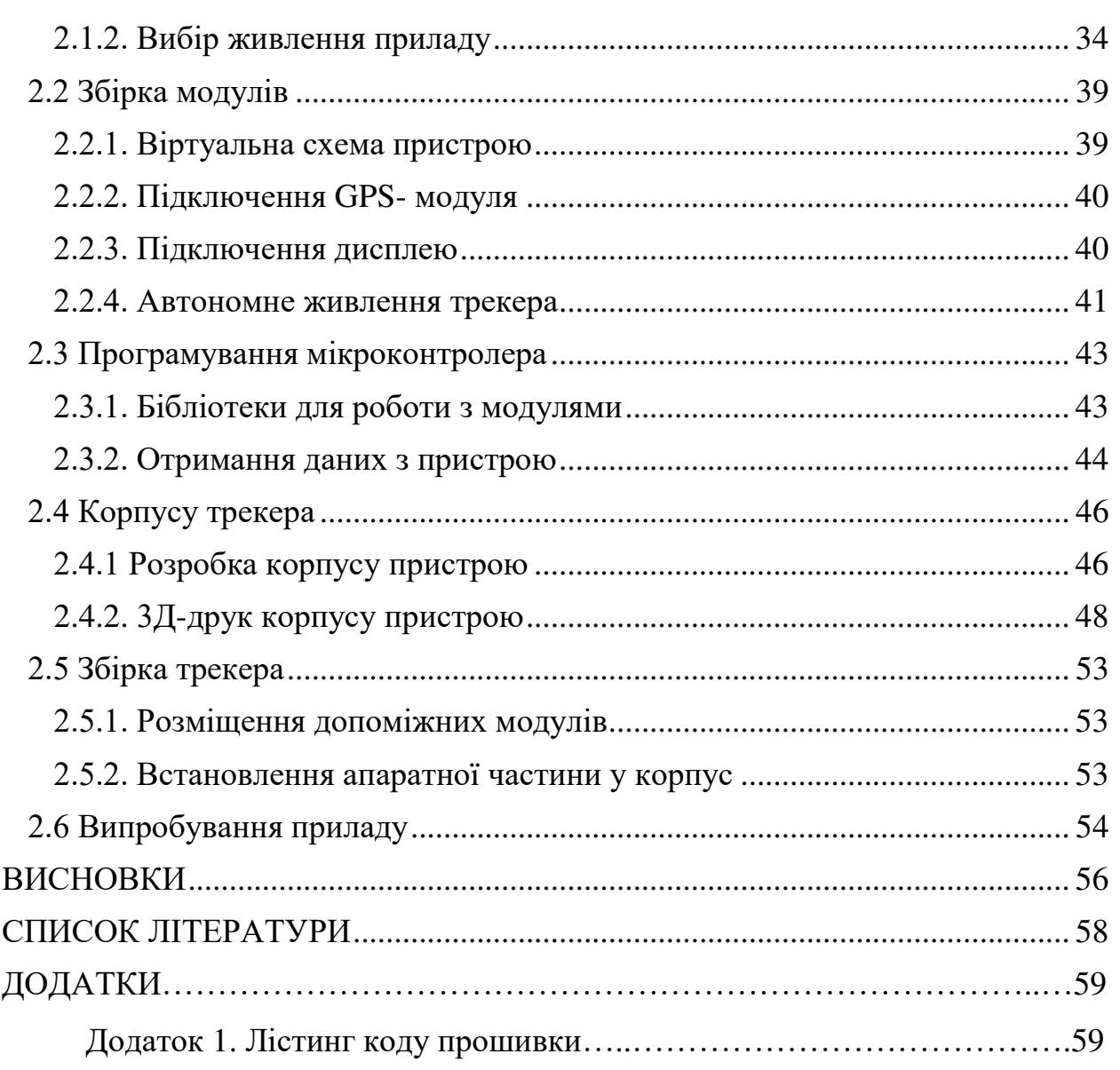

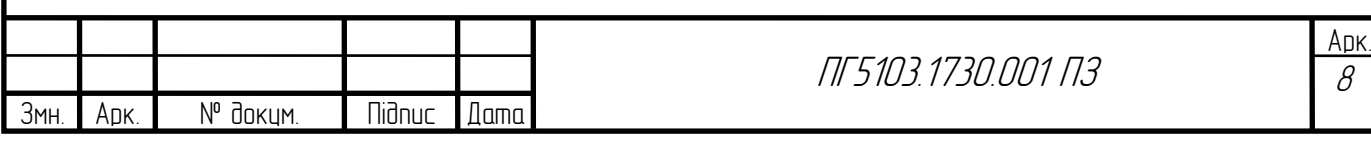

### **Перелік умовних скорочень та сполучень**

<span id="page-7-0"></span>ГНСС – Глобальні Навігаційні Супутникові Системи;

ГНСП – Глобальні Навігаційні Системи Позиціювання;

ІЧ – Інфрачервоний;

КПК – Кишеньковий Персональний Комп'ютер;

ПК – Персональний Комп'ютер;

МЕМС – Мікро електромеханічні системи;

САПР – програми призначені для автоматизації двовимірного і тривимірного геометричного проектування, створення конструкторської та технологічної документації;

СКУД – системах контролю і управління доступом;

СПРН – Система Попередження Ракетного Нападу;

УЗД – Ультразвукове дослідження;

AoA – Angle of Arrival;

CAD – Computer-Aided Design/Drafting;

CSS – Cascading Style Sheets;

GPRS – General Packet Radio Service;

GPS – Global Positioning System;

GSM – Groupe Special Mobile;

LBS – Location-Based Service;

LDS – Location-Dependent Service;

MLS – Mobile Location Service;

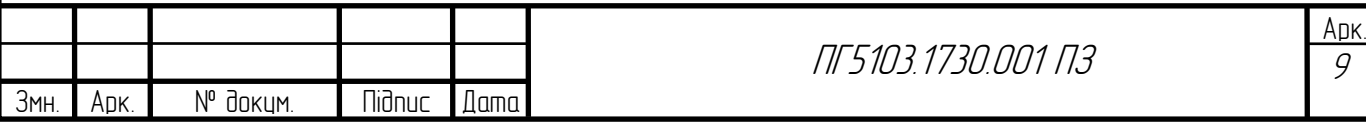

MAC – Media Access Control;

PRS – Probe Response;

PRT – Probe Request;

PT – Probe Timer;

RFID – Radio Frequency Identification;

RSSI – Received Signal Strength Indicator;

RTLS – Real-time Locating Systems;

SIM – Subscriber Identification Module;

SDS – TWR - Symmetrical Double-Sided Two Way Ranging;

ToA – Time of Arrival;

ToF – Time of Flight;

USB – Universal Serial Bus;

UWB – Ultra Wideband;

VS – Visible Sat;

Wi-Fi – Wireless Fidelity.

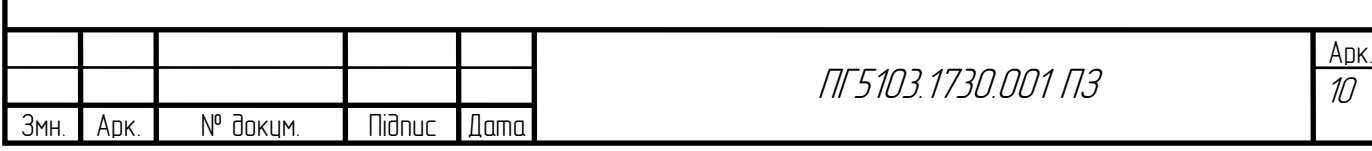

#### **ВСТУП**

<span id="page-9-0"></span>GPS-трекер являє собою стаціонарний прилад, який стає частиною бортового навігаційного обладнання. Він призначений для прийому і передачі інформації про місцезнаходження, швидкості і траєкторії руху об'єкта в режимі реального часу. Застосування GPS трекера актуально для будь-яких видів стеження об'єктів і суб'єктів. Такий пристрій використовується для моніторингу за перевезення пасажирів і вантажів, в службах інкасації, охорони, поштової доставки, в особистих цілях, доглядом за дітьми, допомоги і порятунку. Крім того, наявність трекера в авто дає можливість відстежити його місцезнаходження в разі викрадення, а також виявити неналежне використання автомобіля в особистих цілях водіїв.

Необхідність визначати місце розташування людей і різних рухомих об'єктів привела до появи такого пристрою як GPS-трекер. В результаті на сьогоднішній день будь-яка зацікавлена людина може бути в курсі подій, які відбуваються з його близькими людьми або співробітниками, а також легко дізнаватися про місцезнаходження автомобілів та іншого транспорту. Робота даного пристрою заснована на взаємодії GPS-датчика з системою супутникової навігації. У наш час усього існує всього 4 глобальні навігаційні супутникові системи (ГНСС) та 2 регіональні навігаційні супутникові системи. Власниками глобальних навігаційних систем є такі країни як: США, Росія, Китай та Європейський союз. А власниками регіональних навігаційних супутникових систем є такі країни як: Японія та Індія.

Основою роботи GPS-маячка є використання двох різних модулів зв'язку - GPS і GPRS. Система GPS покриває близько 99% поверхні земної кулі, що дає можливість відстежувати місце розташування трекера практично в будь-якому місці планети. Дані про знаходження і переміщення передаються на приймальний пристрій через канал GPRS. На приймальний пристрій може бути комунікатор, планшетний або персональний комп'ютер, ноутбук, або на віддалений сервер-трекер оснащений резервним живленням,

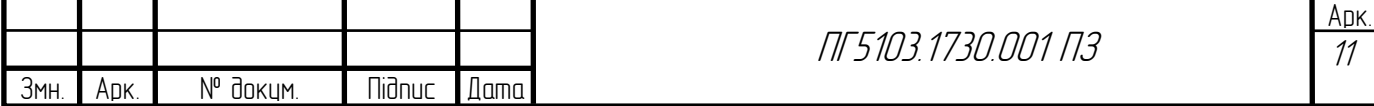

що дозволяє йому працювати тривалий час в автономному режимі. Крім того, він може поєднувати в собі функції комутаційного пристрою і портативного маяка.

Усі глобальні навігаційні супутникові системи визначають положення об'єкта по однаковій схемі. Враховуючи час доходження сигналу до приймача, що знаходиться у корпусі трекера та час затримки, а також знаходження того чи іншого супутника, можна вирішити задачу навігації. Замір відстаней до кожного наступного супутника підвищує точність позиціонування і сьогодні вона становить від 1 до 3 метрів при стандартній видимості близько 10 навігаційних супутників. Для отримання даних про висоту об'єкту достатньо отримати інформацію с четвертого супутника. Також кожний наступний супутник дає можливість отримати більш точну інформацію про позиціювання об'єкту.

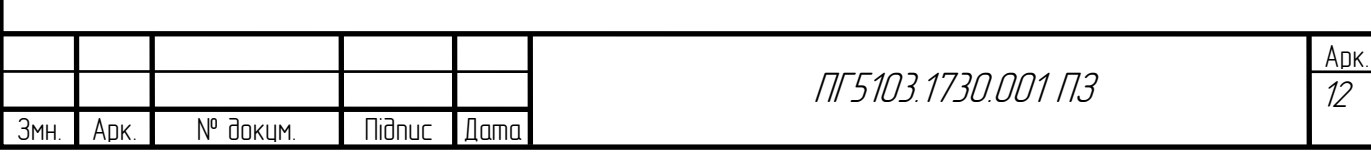

# <span id="page-11-0"></span>**РОЗДІЛ 1. ОГЛЯД ІСНУЮЧИХ СИСТЕМ СУПУТНИКОВОГО ТА ПРОСТОРОВОГО ПОЗИЦІЮВАННЯ**

# **1.1. Існуючі супутникові системи**

# **1.1.1 Система NAVSTAR GPS**

<span id="page-11-2"></span><span id="page-11-1"></span>З англійського: Global Positioning System - глобальна система позиціонування. Супутникова система навігації, часто іменована GPS. Дозволяє в будь-якому місці Землі (не включаючи приполярні області), майже при будь-якій погоді, а також в космічному просторі поблизу планети визначити місце розташування і швидкість об'єктів. Система розроблена, реалізована і експлуатується Міністерством оборони США [1,3].

Спочатку GPS - глобальна система позиціонування, розроблялася як чисто військовий проект. Але у 1983 році президент США Рональд Рейган дозволив часткове використання системи навігації для цивільних цілей. Щоб уникнути застосування системи для військових потреб точність була зменшена спеціальним алгоритмом. Потім з'явилася інформація про те, що деякі компанії розшифрували алгоритм зменшення точності на частоті L1 і з успіхом компенсують цю складову помилки. У 2000 р це загрублення точності було скасовано указом президента США.

Незважаючи на те, що спочатку проект GPS був направлений на військові цілі, сьогодні GPS все частіше використовуються в цивільних цілях. GPS-приймачі продають в багатьох магазинах, що торгують електронікою, їх вбудовують в мобільні телефони, смартфони, КПК. Споживачам також пропонуються різні пристрої і програмні продукти, що дозволяють бачити своє місцезнаходження на електронній карті, мають можливість прокладати маршрути з урахуванням дорожніх знаків, дозволених поворотів і навіть пробок, шукати на карті конкретні будинки та вулиці, пам'ятки, кафе, лікарні, автозаправки та інші об'єкти інфраструктури [1].

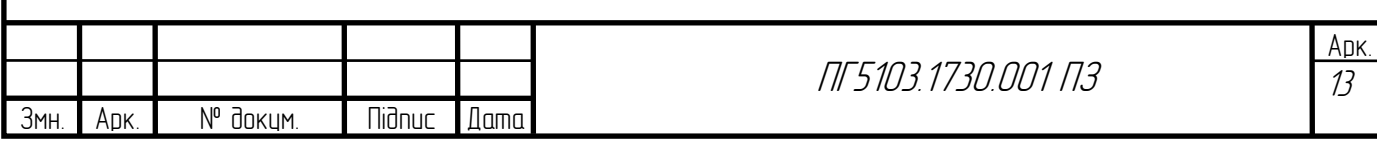

| Кількість штатних космічних апаратів | 32             |
|--------------------------------------|----------------|
| Висота орбіти                        | 20 200 KM      |
| Кількість площин                     |                |
| Велика піввісь                       | 26 560 км      |
| Період                               | 11 год. 58 хв. |
| Кут нахилу                           | $55^{\circ}$   |

**Таб.1.1** Основні характеристики ГНСС GPS

### **1.1.2. Система ГЛОНАСС**

<span id="page-12-0"></span>Глобальна навігаційна супутникова система (ГЛОНАСС) - російська супутникова система навігації [2]. Система ГЛОНАСС, що мала спочатку військове призначення, була запущена одночасно з системою попередження про ракетний напад (СПРН) в 1982 році для оперативного навігаційночасового забезпечення необмеженого числа користувачів наземного, морського, повітряного і космічного базування. Додатково система транслює цивільні сигнали, доступні в будь-якій точці земної кулі, надаючи навігаційні послуги на безоплатній основі та без обмежень [2,3].

Основою системи є 24 супутники, що рухаються над поверхнею Землі в трьох орбітальних площинах з нахилом орбітальних площин 64,8 ° і висотою орбіт 19 100 км. Принцип вимірювання аналогічний американській системі навігації NAVSTAR GPS. Основна відмінність від системи GPS в тому, що супутники ГЛОНАСС в своєму орбітальному русі не мають резонансу (синхронності) з обертанням Землі, що забезпечує їм більшу стабільність [3]. Основні характеристики ГНСС наведено в таблиці 1.2.

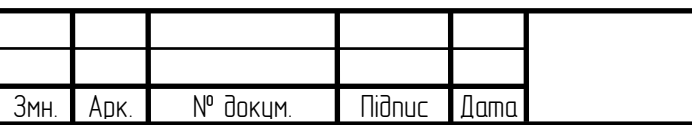

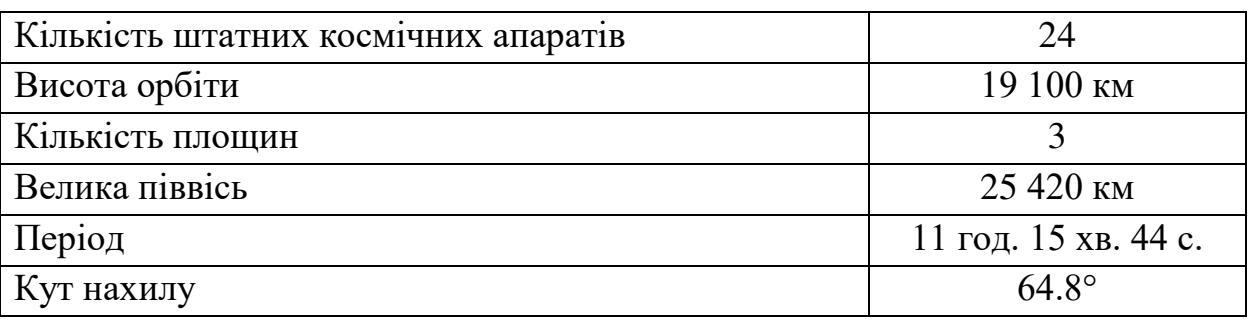

#### **Таб.1.2** Основні характеристики ГНСС ГЛОНАСС

#### **1.1.3. Система BeiDou**

<span id="page-13-0"></span>Супутникова навігаційна система «Бейдоу» - китайська супутникова система навігації.

Система була запущена в комерційну експлуатацію 27 грудня 2012 як регіональна система позиціонування, при цьому супутникова угруповання становила 16 супутників. Планується, що на повну потужність система вийде до 2020 року. Китайські представники також відзначили, що ще належить врегулювати питання, що стосуються частотних діапазонів, з російської, американської і європейської сторонами, які також володіють супутниковими навігаційними угрупованнями. А поки китайська система працює на частоті сигналу B1, також зазначеного Євросоюзом як E2, з частотою 1559,052 - 1591,788 МГц. Обидві сторони досі не досягли остаточної домовленості з питань сумісності своїх майбутніх супутникових навігаційних систем, незважаючи на триваючі з 2009 року переговори з питання накладення спеціальних сигналів системи Compass на спеціальні сигнали PRS системи Galileo (1563-1591 МГц для цивільного сигналу) [3].

Планується, що космічний сегмент навігаційної супутникової системи Бейдоу буде складатися з 5 супутників на геостаціонарній орбіті, 3 супутників на геосинхронної орбіти (з нахилом 55 °) і 27 супутників на середньої навколоземній орбіті  $(-21500 \text{ km})$  [3].

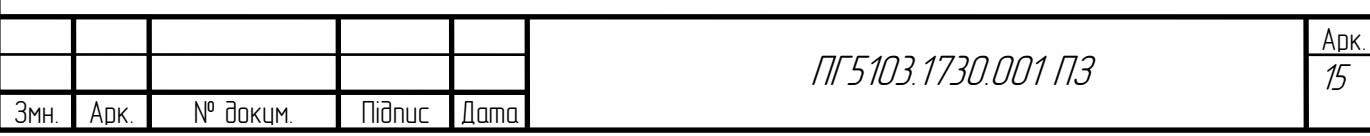

### **1.1.4. Система GALILEO**

<span id="page-14-0"></span>«Галілео» (Galileo) - спільний проект супутникової системи навігації Європейського союзу і Європейського космічного агентства, є частиною транспортного проекту транс'європейської мережі (англ. Trans-European Networks). Система призначена для вирішення геодезичних і навігаційних завдань. Останнім часом все більше виробників ГССН-обладнання інтегрують в свої супутникові приймачі та антени можливість приймати і обробляти сигнали з супутників «Галілео», цьому сприяє досягнута домовленість про сумісність і взаємного доповнення з системою NAVSTAR GPS [3]. Фінансування проекту буде здійснюватися в тому числі за рахунок продажу ліцензій виробникам приймачів. Основні характеристики ГНСС наведено у таблині 1.4.

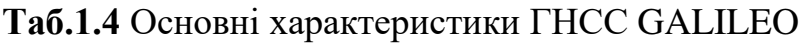

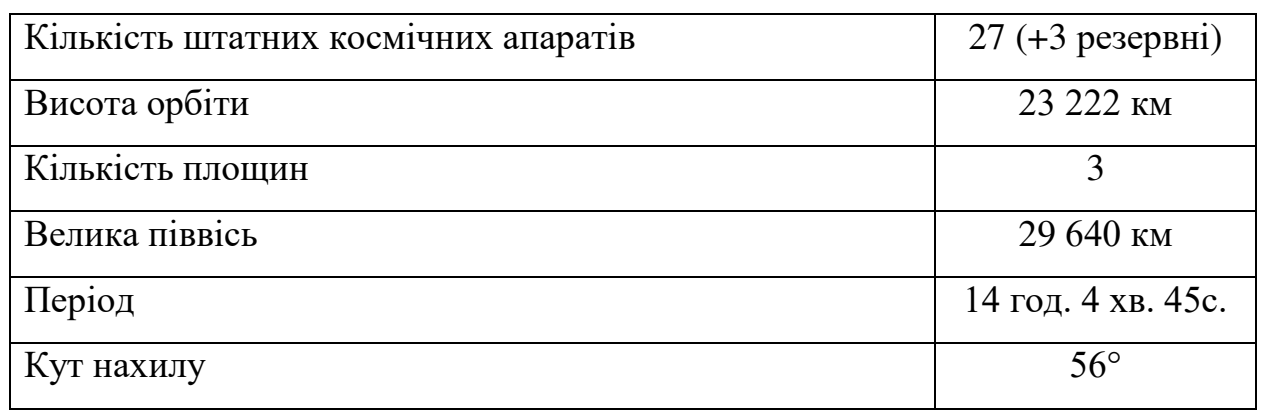

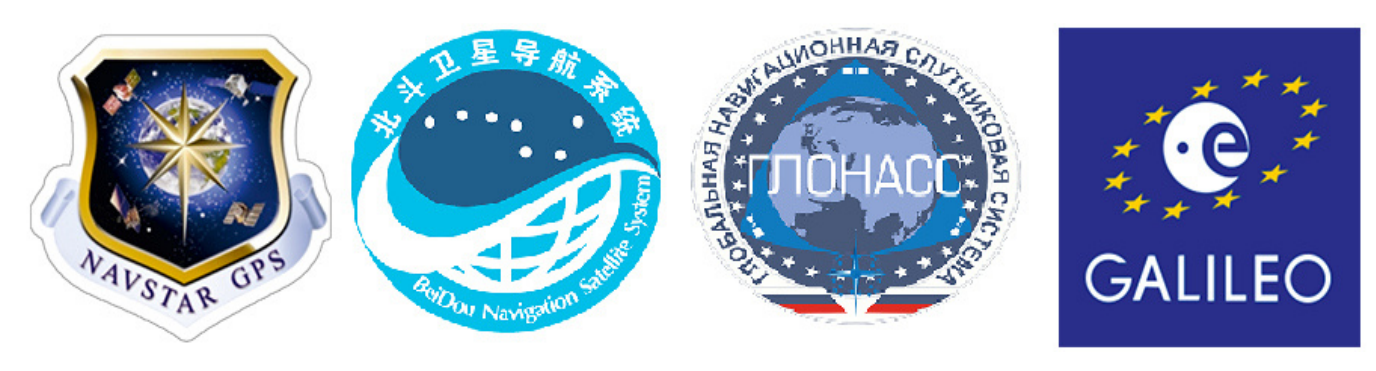

**Рис. 1.1** Логотипи глобальний навігаційних систем

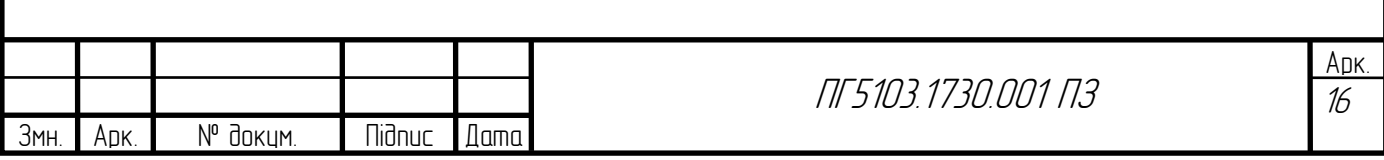

# **1.2 Принципи визначення координат об'єкта**

### **1.2.1 Позиціонування в стільникових мережах**

<span id="page-15-1"></span><span id="page-15-0"></span>Всі технології пов'язані з визначенням місця розташування в стільникових мережах називають Mobile Location Service (MLS) [4]. При цьому слід розрізняти послуги з визначення точного положення (координати х, у, location-based service) і сервіси, прив'язані до місцезнаходження користувача (район, область, location-dependent service). У першому випадку це послуги з навігації, отримання актуальної інформації, пов'язаної з координатами, у другому ж знання точних координат не потрібно, система оперує поняттям "район" (location). Для надання послуг пов'язаних зі знанням району, в якому знаходиться користувач, не потрібно ніяких вкладень з боку як оператора, так і користувача. Використовується існуюче обладнання, в тому числі і мобільні телефони. Прикладом подібної послуги можуть служити широкомовні повідомлення, вони змінюються в залежності від місця розташування абонента. По базі даних об'єктів проводиться пошук найближчих, потім в тому чи іншому вигляді вони передаються на телефон користувача [4].

#### **1.2.2. WIFI-позиціювання**

<span id="page-15-2"></span>Для вирішення завдання позиціонування необхідно мати набір вимірювань RSSI як мінімум, від 3 точок доступу. Точки доступу, вимірювання з яких формують набір, в загальному випадку працюють на трьох різних каналах: перший, шостий і одинадцятий (це пов'язано з роботою стандартів IEEE 802.11)[5]. Якщо не вказано точку доступу передає і не приймає, вона знаходиться в режимі моніторингу свого каналу. Якщо клієнт знаходиться в зоні впевненого прийому однієї точки доступу, то він передає і приймає на одному каналі. Тоді виникає проблема отримання набору вимірювань з трьох різних каналів. Ця проблема продемонстрована на рисунку 1.2.

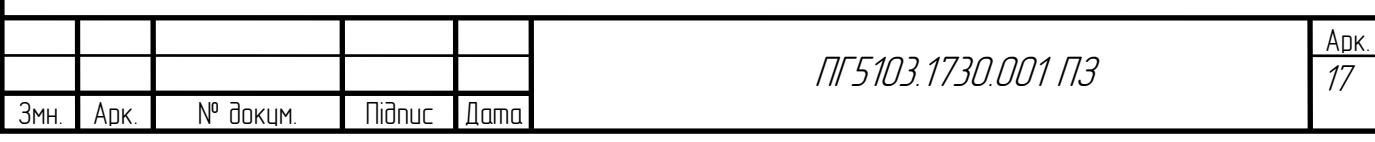

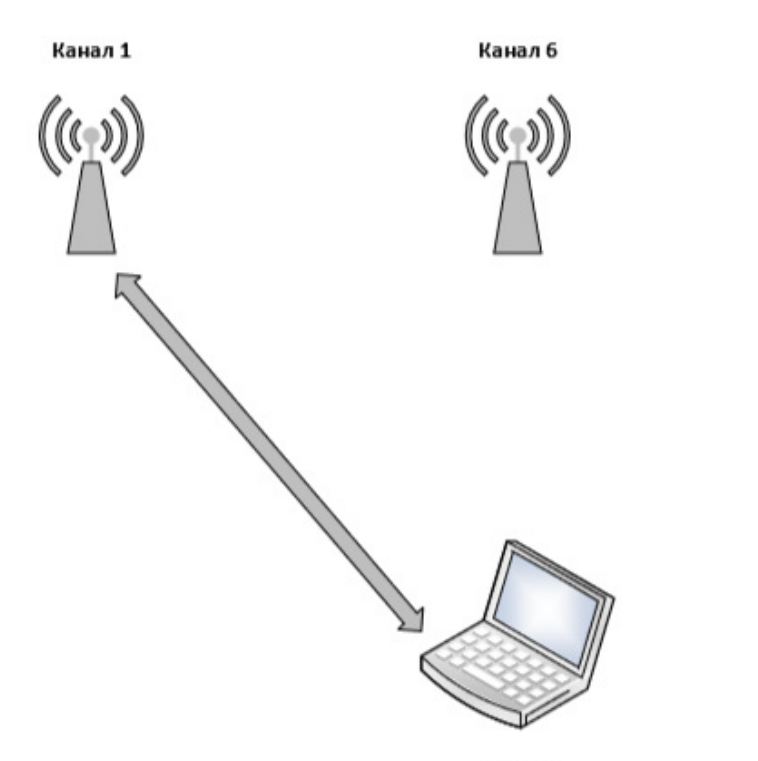

Канал 1

**Рис.1.2** Проблема прийому набору вимірів

Канал 11

Поставлену задачу вимірювання набору дозволяє вирішити режим активного сканування: клієнт сканує всі доступні канали, посилаючи пакети Probe Request для виявлення мережі з найбільшим рівнем сигналу.

Клієнт посилає Probe Request на першому каналі і запускає Probe Timer. Величина Probe Timer не стандартизовані і в залежності від реалізації драйверів мережевого адаптера може відрізнятися, але в загальному випадку вона становить 10 мс. Протягом цього часу бездротової клієнт обробляє відповіді Probe Response від точки доступу . Далі переходить на наступний канал, і процес повторюється для всіх каналів , після чого клієнт вирішує, до якої точки доступу підключитися [5-6,13]. Принцип роботи активного сканування представлений на рис. 1.3

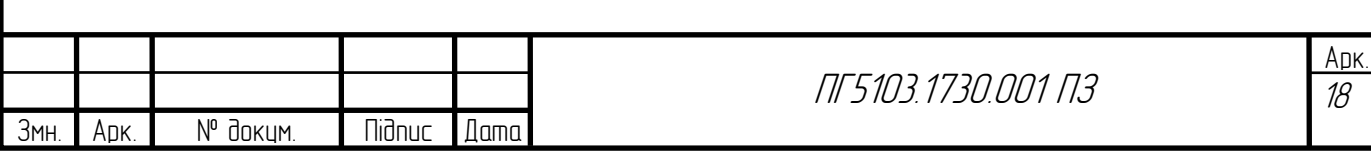

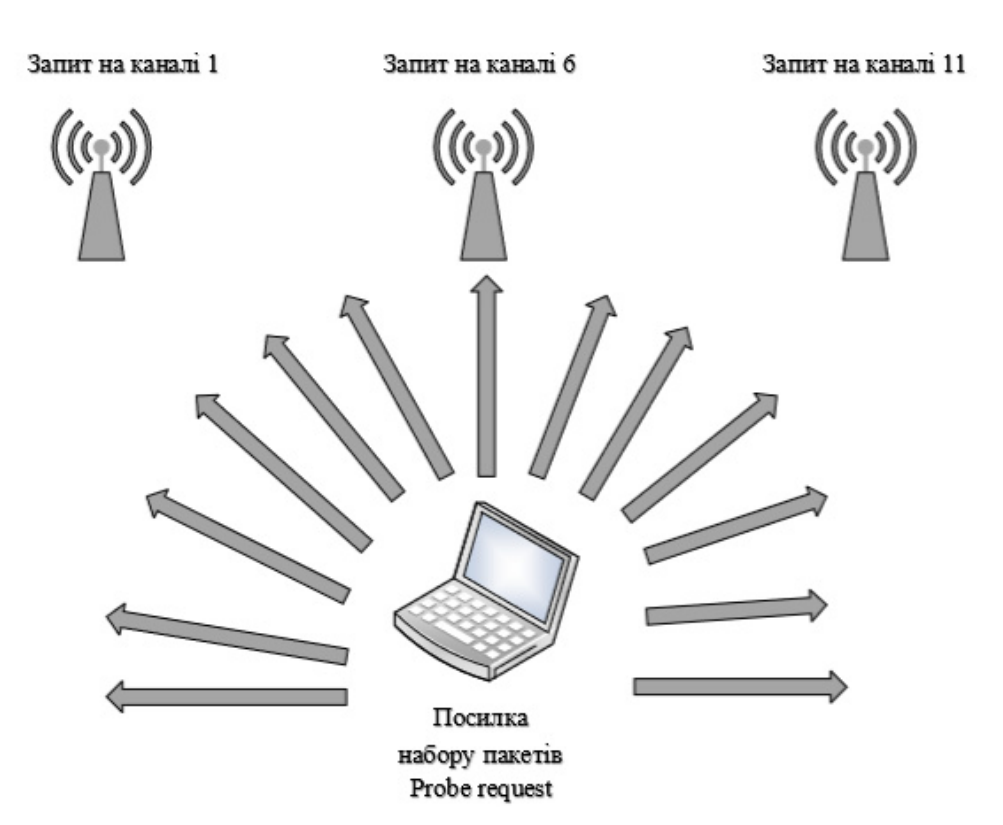

**Рис.1.3** Режим активного сканування

#### **1.2.3. Метод триангуляції**

<span id="page-17-0"></span>Алгоритм тріангуляції - це геометричний підхід, що дозволяє за трьома або більше точками доступу позиціонувати клієнта. Він заснований на обчисленні відстаней між клієнтом і, як мінімум, трьома крапками доступу. Відстань можна вирахувати по формулі [7]:

$$
\frac{P_t}{P_r} = \frac{(4\pi R)}{G_t G_r \lambda^2}
$$

де  $P_t$  - потужність сигналу передавальної антени;  $P_r$  - потужність сигналу, що надходить на антену приймача; λ - довжина хвилі несучої, рівна  $c/f$ , де с - швидкість світла, а f - центральна частота, яка визначається за табл. 3;  $\boldsymbol{G}_t$  - коефіцієнт посилення потужності сигналу на передавальній сигнал антени;  $\mathit{G}_{r}$  - коефіцієнт посилення потужності сигналу на приймаючої сигнал антени;  $R$  - відстань, пройдену сигналом між двома антенами [7].

Потужність випромінювача можна знайти, знаючи виробника точки доступу, а потужність виробника точки доступу виходить шляхом зіставлення їх з OUI MAC-адресів, зарезервованого для кожного виробника. Для того щоб

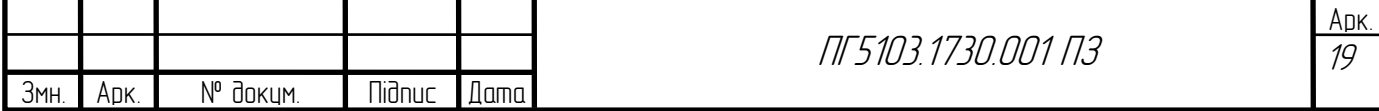

працював алгоритм тріангуляції в частині масштабування, необхідно мати базу даних з OUI MAC-адреса, закріпленими за виробниками. Ознайомитися з OUI MAC-адресами популярних виробників можна в таблиці 1.5.

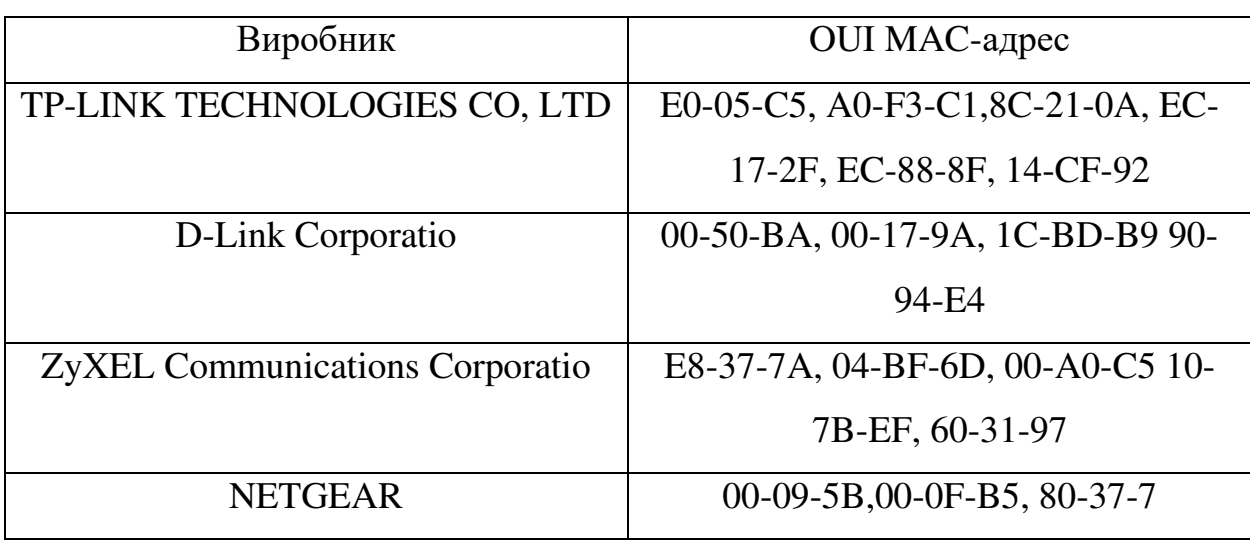

**Табл. 1.5** Приклади OUI MAC-адресів різних виробників

Після обчислення відстані між точками доступу координати клієнта визначаються шляхом розв'язання системи лінійних рівнянь [7]:

$$
\begin{cases}\n(X - X_1)^2 + (Y - Y_1)^2 = R_1^2, \\
(X - X_2)^2 + (Y - Y_2)^2 = R_2^2, \\
\dots \\
(X - X_n)^2 + (Y - Y_n)^2 = R_n^2.\n\end{cases}
$$

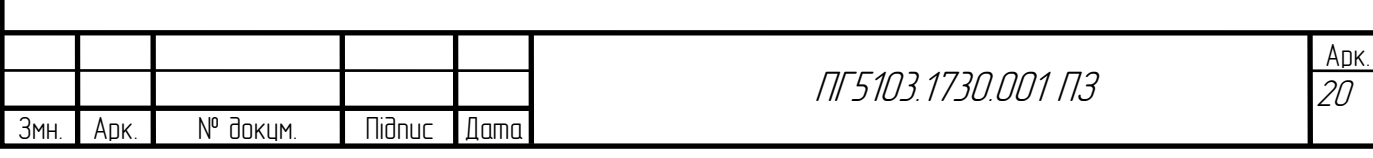

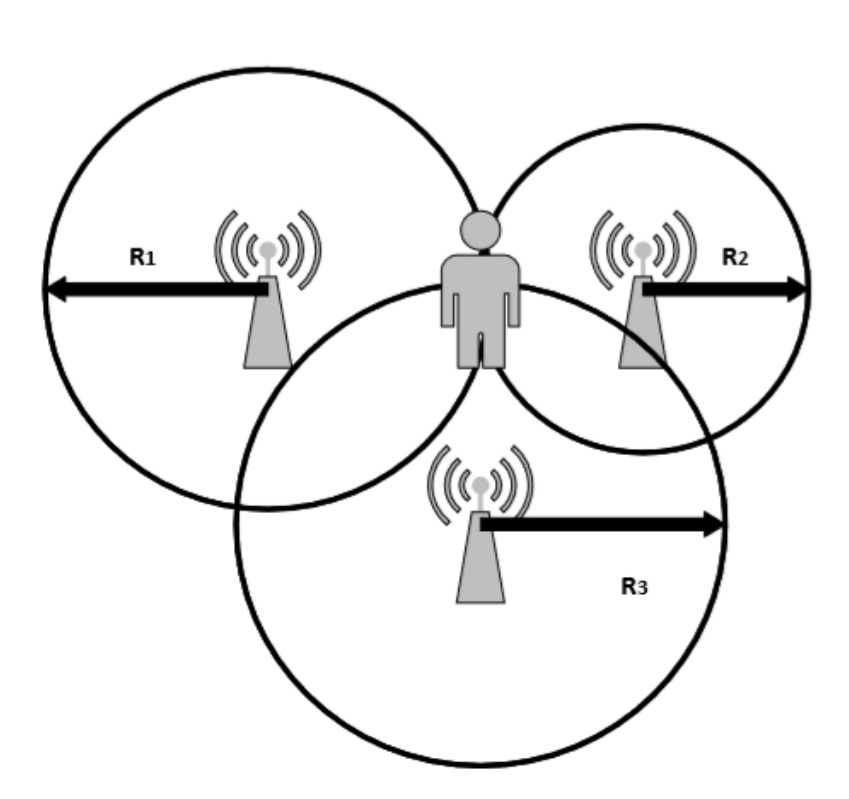

**Рис. 1.4** Принцип роботи алгоритму триангуляції

До основних переваг алгоритму можна віднести високу точність і незалежність від попередніх обчислень. Основними недоліками є необхідність ретельного побудови моделі розповсюдження сигналу і необхідність постійної калібрування параметрів середовища, в якій поширюється Wi-Fi-сигнал.

# **1.2.3. Метод диференціації просторових зразків**

<span id="page-19-0"></span>Алгоритм зняття відбитків заснований на вимірюванні потужності сигналу від усіх точок доступу і порівняння отриманих значень із зразками вимірювання потужності сигналу в заздалегідь визначених координатах приміщення. Виділяють два етапи в процесі роботи алгоритму [8]:

Перший, вимірювання векторів, що складаються зі значень потужності сигналу від усіх точок доступу. На даному етапі відбувається вимір зразків в різних координатах і збереження їх в базі даних [9].

Другий, визначення місця розташування клієнта. На даному етапі відбувається вимір вектора сигналів від клієнта і наступне порівняння його із зразками, що зберігаються в базі даних [9].

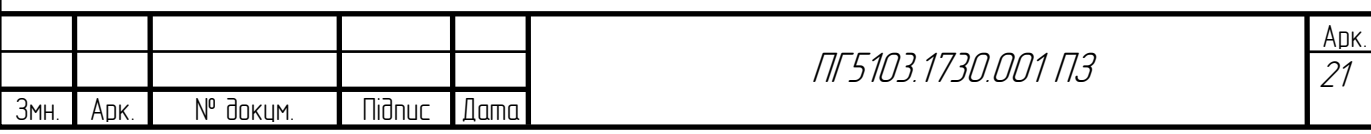

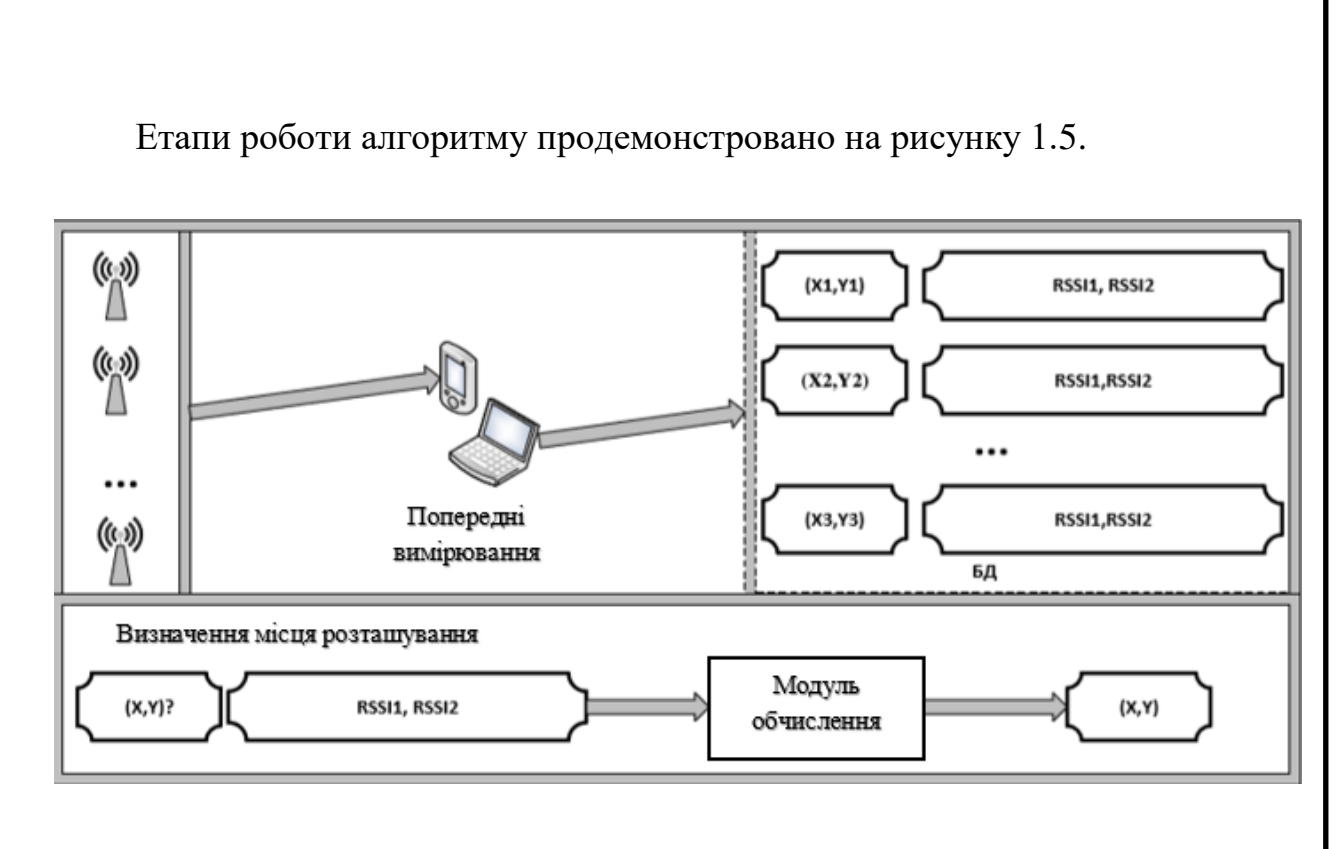

**Рис.1.5** Етапи в процесі роботи алгоритму диференціації просторових зразків

До переваг алгоритму відносять високу точність. При досить великий щільності попередніх вимірювань похибка можна звести практично до нуля. Однак з переваг даного методу випливають і його недоліки: необхідність великого обсягу попередніх вимірювань і оновлення їх з урахуванням змін в середовищі [10]. Алгоритми, в яких відсутня стадія попередніх обчислень, показують більш низьку точність.

# <span id="page-20-0"></span>**1.2.4.Системи позиціювання з використанням пасивних радіочастотних ідентифікаторів**

Основне призначення систем з пасивними Radio Frequency Identification (RFID) мітками це ідентифікація [11]. Вони застосовуються в системах, які використовують штрих-коди або магнітні картки – в системах розпізнавання товарів і вантажів, впізнання людей, в системах контролю і управління доступом (СКУД). Система включає RFID мітки з унікальними кодами та зчитувачі і працює по наступному принципу. Зчитувач безперервно генерує радіовипромінювання заданої частоти. ЧІП мітки, потрапляючи в зону дії зчитувача, використовує це випромінювання як джерело електроживлення і

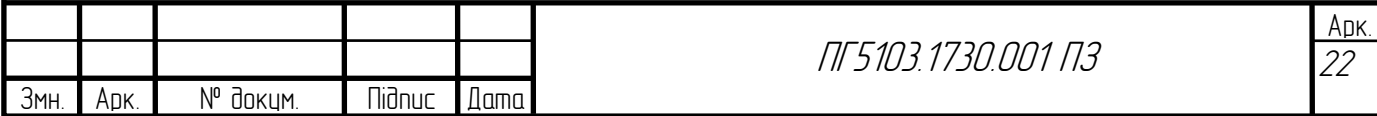

передає на зчитувач ідентифікаційний код. Радіус дії зчитувача становить близько метра [11][13].

### **1.2.5. Системи позиціювання з використанням активних RFID**

<span id="page-21-0"></span>Активні радіочастотні мітки використовуються при необхідності відстеження предметів на відносно великих відстанях. Робочі частоти активних RFID – 455 МГц, 2,4 ГГц або 5,8 ГГц, а радіус дії – до 100 метрів [12]. Живляться активні мітки від вбудованого акумулятора. Існують активні мітки двох типів:

- транспондери,
- радіомаяки.

Транспондери починають працювати, отримуючи сигнал зчитувача. А радіомаяки використовуються в системах позиціонування реального часу. Радіомаяк відправляє пакети з унікальним ідентифікаційним кодом по команді або із заданою періодичністю. Пакети приймаються як мінімум трьома приймачами, розташованими по периметру контрольованої зони. Відстань від маячка до приймачів з фіксованими координатами визначаються по куту напрямку на маячок Angle of Arrival (AoA), за часом приходу сигналу Time of Arrival (ToA) або за часом поширення сигналу від маячка до приймача Timeof-Flight (ToF) [12][13]. Інфраструктура системи будується на базі провідної мережі і в двох останніх випадках вимагає синхронізації. Більшість радіочастотних систем позиціонування використовують для ідентифікації та позиціонування об'єктів активні RFID [13]. Тому характеристики активних радіочастотних міток, включаючи точність позиціонування і вартість, сильно розрізняються, залежно від конкретного виробника.

### **1.2.6. Інфрачервоне позиціонування**

<span id="page-21-1"></span>Мобільна мітка в системі інфрачервоного позиціонування випускає інфрачервоні імпульси, які приймаються приймачами системи, що мають фіксовані координати. Місцезнаходження мітки розраховується по Time-of-Flight (ToF) – часу поширення сигналу від джерела до приймача. Недолік

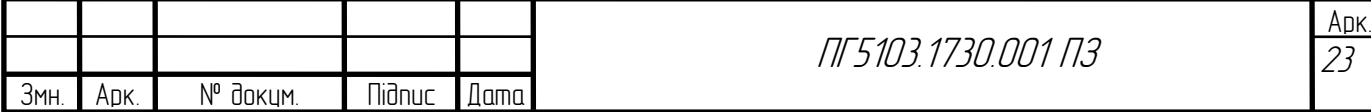

методу – чутливість до перешкод від сонячного світла. Застосування ІЧ лазера підвищує дальність, точність, але на і вартість. Точність позиціонування цим методом 10-30 сантиметрів.

### **1.2.7. Ультразвукове позиціонування**

<span id="page-22-0"></span>У системах ультразвукового позиціонування використовуються частоти від 40-130 кГц. Для визначення координат мітки зазвичай вимірюють ToF до чотирьох приймачів. Основний недолік – чутливість до втрат сигналу при наявності (появі) навіть «легких» перешкод, до помилкових ехо-сигналів і перешкод від джерел ультразвуку, наприклад, від ультразвукових дефектоскопів, апаратів ультразвукової очистки на виробництві, УЗД в лікарні. Щоб вилучити ці недоліки, потрібно ретельно планувати систему. Перевага ультразвукових систем – висока точність позиціонування, що досягає трьох сантиметрів.

### **1.2.8. Радіочастотне позиціювання технології «ближнього поля»**

<span id="page-22-1"></span>Технологія позиціювання, що використовує мітки-передатчики та декілька приймаючих пристроїв, базується на зсуві фаз між електричною та магнітною складовою електромагнітного поля, змінюючись по мірі віддалення від випромінюючої антени. Оптимальна для вимірювання відстані дистанція між передатчиком та приймачем сягає половини довжини хвилі, відповідно, щоб обумовити достатньо велику дистанцію мітки-передавачі повинні використовувати відносно низькі частоти. Приблизно від 1 МГц до 10 МГц. Довжина хвилі 300 м, оптимальна дистанція до 150 м, при довжині 30 м, оптимальна дистанція 15 м. В залежності від вибору частоти, NFER має потенціал для визначення відстані з діапазоном від 30 см до 300 м. Реальні NFER-системи забезпечують позиціювання с точністю до 0,5-1 метрів на відстані 20-30 метрів.

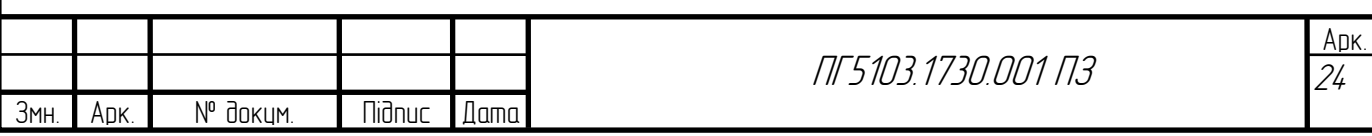

#### **1.2.9. ГНСС Позиціювання**

<span id="page-23-0"></span>Як було вище сказано супутникова система навігації являє собою мережу космічних апаратів, які літають по заздалегідь відомим маршрутам, точно дотримуючись своєї орбіти і траєкторію або знаходяться у відомій стаціонарної точці на геостаціонарній або геосинхронній орбіті [14]. Супутники в середньому літають на висоті близько 20 тисяч кілометрів, і кожен представляє з себе надточний атомний годинник, який безперервно транслює на всю планету свій поточний час.

Радіосигнал поширюючись зі швидкістю світла доходить до Землі з затримкою від 60 до 90 мілісекунд, це залежить від віддалення супутника. Знаючи точне розташування джерела радіосигналу по затримці часу його поширення можна дізнатися точну відстань до супутника. І далі по тріангуляції відстаней до декількох відомих об'єктів можна дізнатися де об'єкт знаходитеся в просторі. Кількісна оцінка відстаней до кожного наступного супутника підвищує точність позиціонування об'єкта і сьогодні вона становить від 1 до 3 метрів при стандартній видимості, близько 10 навігаційних супутників[13].

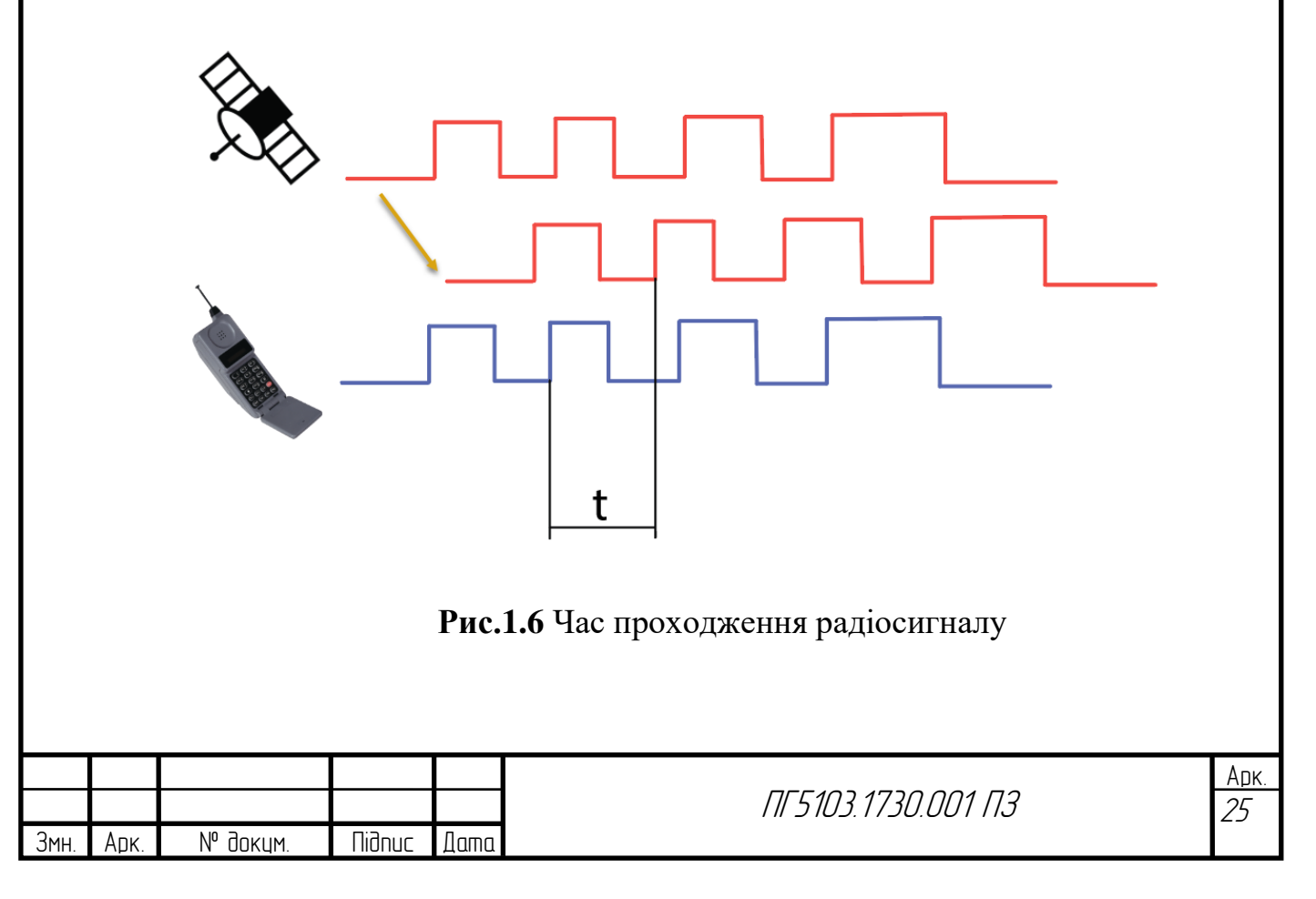

Для точного визначення часу проходження сигналу годинник GPS приймача і супутника повинні бути максимально синхронізовані, відхилення навіть на кілька мікросекунд призводить до похибки вимірювання в десятки кілометрів. На супутнику для цих цілей є високоточний атомний годинник. Встановити аналогічні годинники в GPS приймач неможливо, тому використовуються звичайні к годинники реального часу. Для синхронізації часу використовуються додаткові сигнали, як мінімум з ще одного супутника.

На практиці при хорошій видимості небосхилу GPS приймачі отримують сигнали відразу від безлічі супутників (до 10-12), що дозволяє їм синхронізувати годинник і визначати координати з досить високою точністю [14]. Приклад роботи глобальної навігаційної супутникової системи показано на рисунку 1.7.

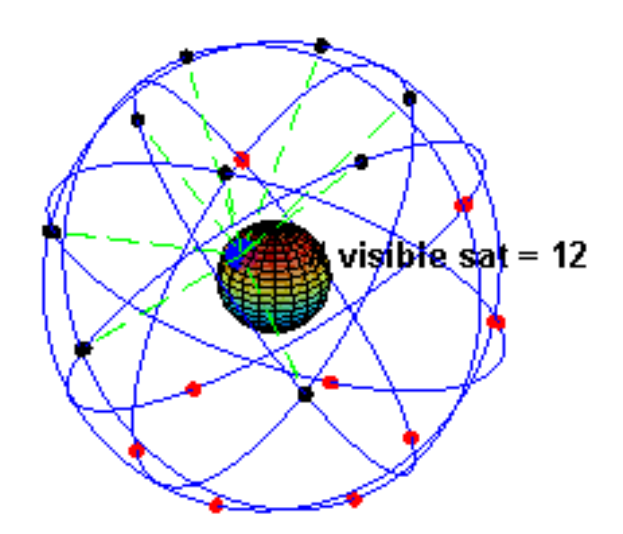

**Рис.1.7** Ілюстрація роботи GPS

На рисунку 2.2 показано орбіти супутників системи GPS. Visible satчисло супутників, видимих над горизонтом спостерігача в ідеальних умовах. Ідеальні умови означають повну видимість супутників для приймача.Поряд з послідовністю, по якій визначається час поширення сигналу, кожен супутник передає двійкову інформацію - ефемериди і альманах.

Ефемериди - уточнену інформацію про орбіті конкретного супутника, передає сигнал, оскільки реальна орбіта супутника може відрізнятися від

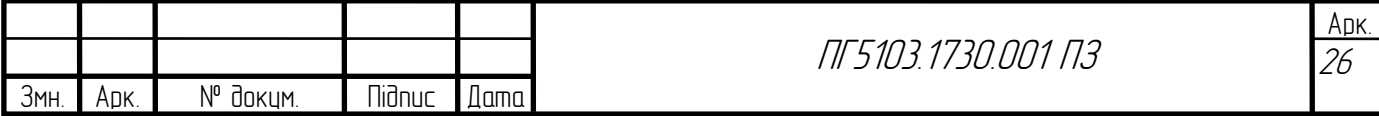

розрахункової. Саме точні дані про поточний стан супутників дозволяють GPS приймачу розраховувати щодо них власне місце розташування.

Альманах містить інформацію про поточний стан і розрахункову орбіту всіх супутників. Отримавши інформацію від одного супутника, дає можливість звузити сектори пошуку сигналів інших супутників [14].

### **1.3. Опис існуючих пристроїв позиціювання**

<span id="page-25-0"></span>У наш час існує безліч GPS-трекерів, кожен з яких має різні характеристики, тому цей пристрій потрібно обирати за такими критеріями:

- Розмір;
- Точність позиціювання та чутливість;
- Споживання струму;
- Робота від автономного джерела живлення;
- Герметичність.
- Ціна

Розмір трекера цілком залежить від сфери його використання: слідкування за автомобілем або пересування мобільного персоналу. Точність позиціювання та чутливість зазвичай чим вища, тим краще, але прямо пропорційна ціні. Споживання струму також важливо враховувати, оскільки трекер може працювати від акумулятора автомобіля або батарейки, звідси і випливає наступний критерій. Герметичність або пиле-волого захищеність пристрою дає змогу використовувати пристрій у екстремальних умовах або вмонтувати пристрій під колесо автомобіля.

### **1.3.1. GPS-трекер iBag "Dakar"**

<span id="page-25-1"></span>Автомобільний GPS-трекер iBag "Dakar" [https://mircaraudio.com.ua/p733010569-gps-treker-ibag.html], що зображений на рисунку 3.1.

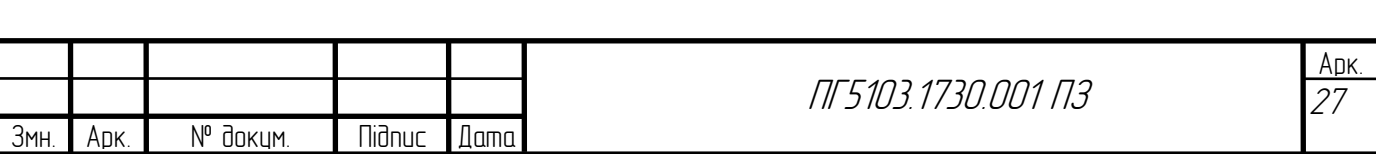

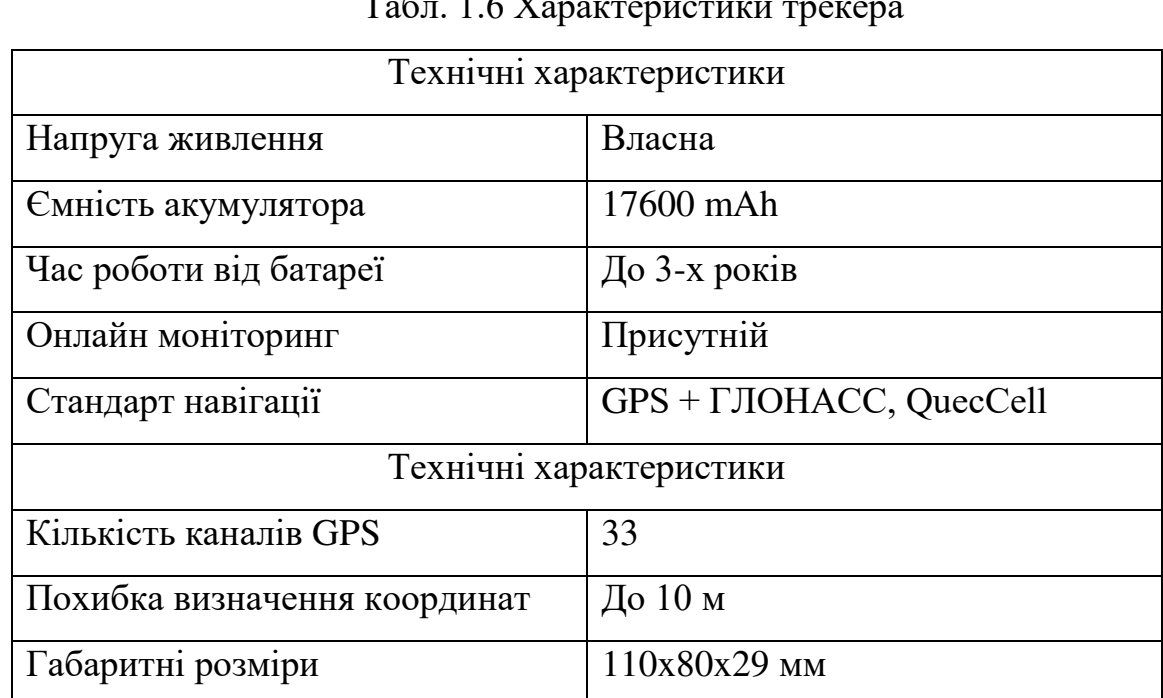

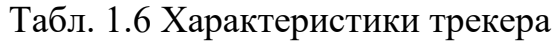

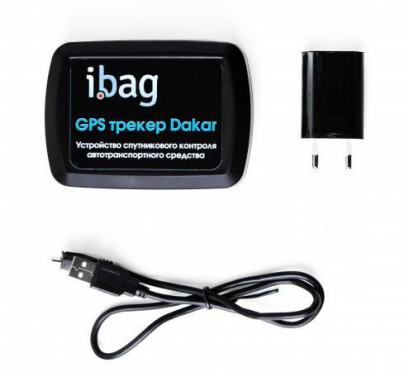

**Рис.1.8** Автомобільний GPS-трекер iBag "Dakar"

# **1.3.2. GPS-трекер eQuGPS Track Slim**

GPS-трекер eQuGPS Track Slim

<span id="page-26-0"></span>[https://equgps.com/catalog/trekery\_dlya\_transporta/gps\_tracker\_equgps\_tra ck\_slim\_s\_akb/] , що зображено на рисунку 1.12, має наступні характеристики:

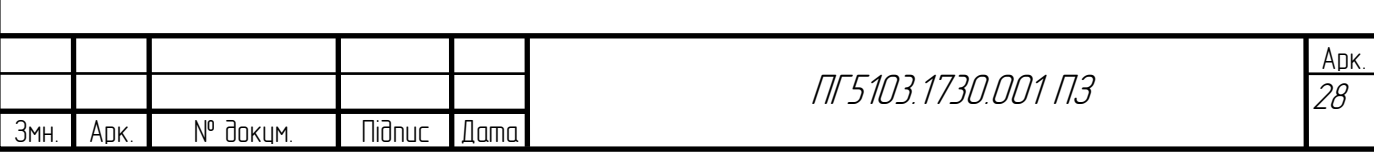

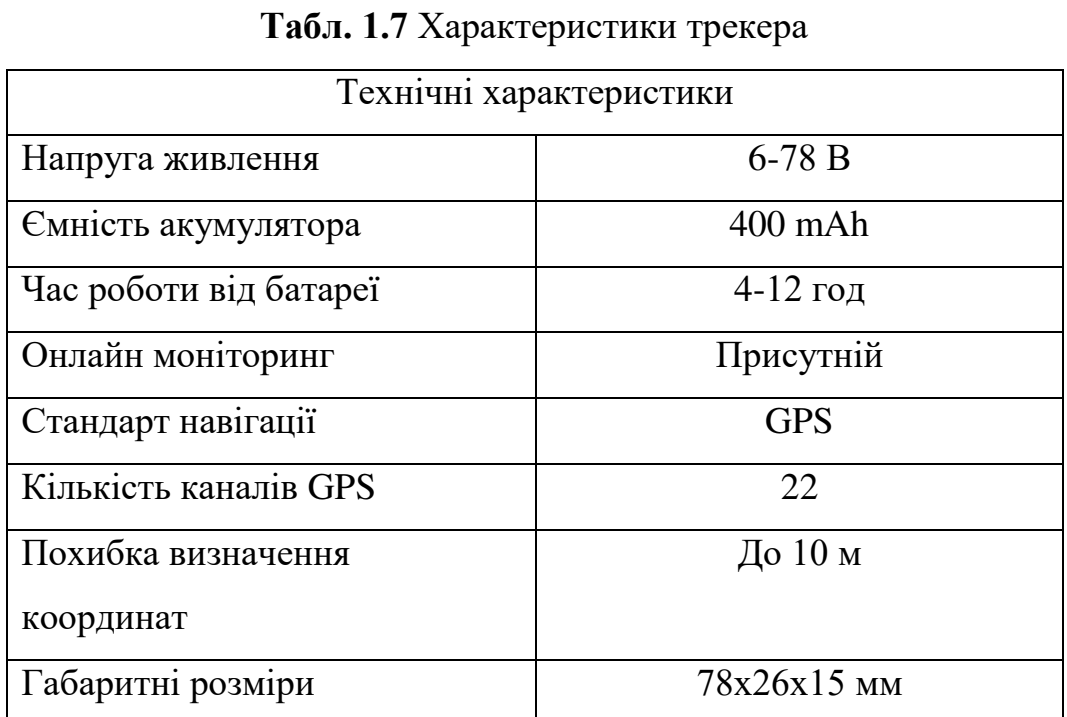

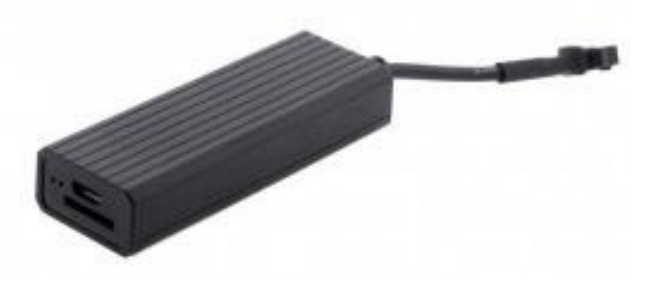

**Рис.1.9** Зображення GPS-трекера eQuGPS Track Slim

# **1.3.3. GPS-трекер Teltonika TMT2**

<span id="page-27-0"></span>Персональний трекер Teltonika TMT250

[https://teltonika.lt/ru/product/tmt250/#features], що зображено на рисунку

1.13, має наступні характеристики:

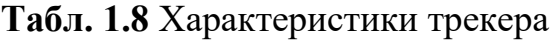

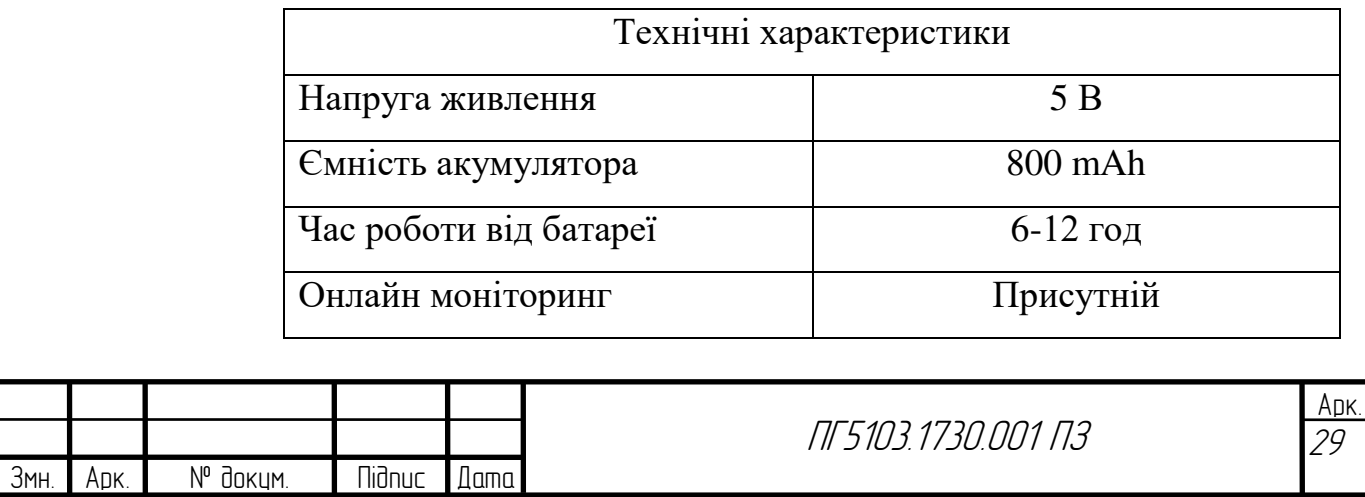

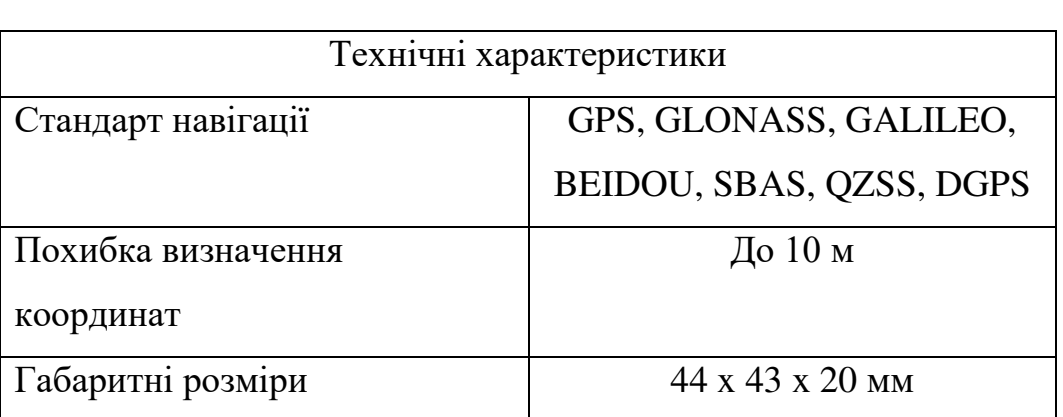

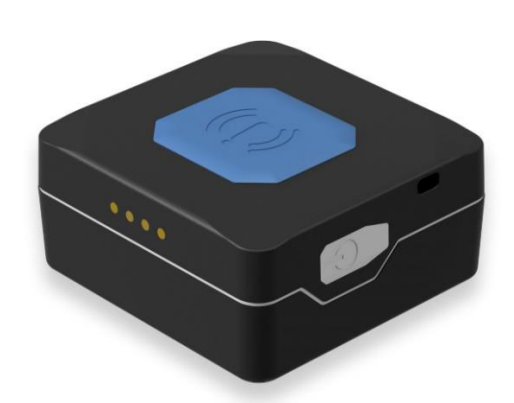

**Рис.1.10** Зображення Teltonika TMT250

# **1.3.4. GPS-трекер BITREK BI 310 CICADA**

<span id="page-28-0"></span> Охоронний трекер BITREK BI 310 CICADA [https://gpslife.com/shop/gps-trekery-majaki/avtonomnyj-gps-majak-bi-310-cicada/] має наступні характеристики:

**Табл. 1.9** Характеристики трекера

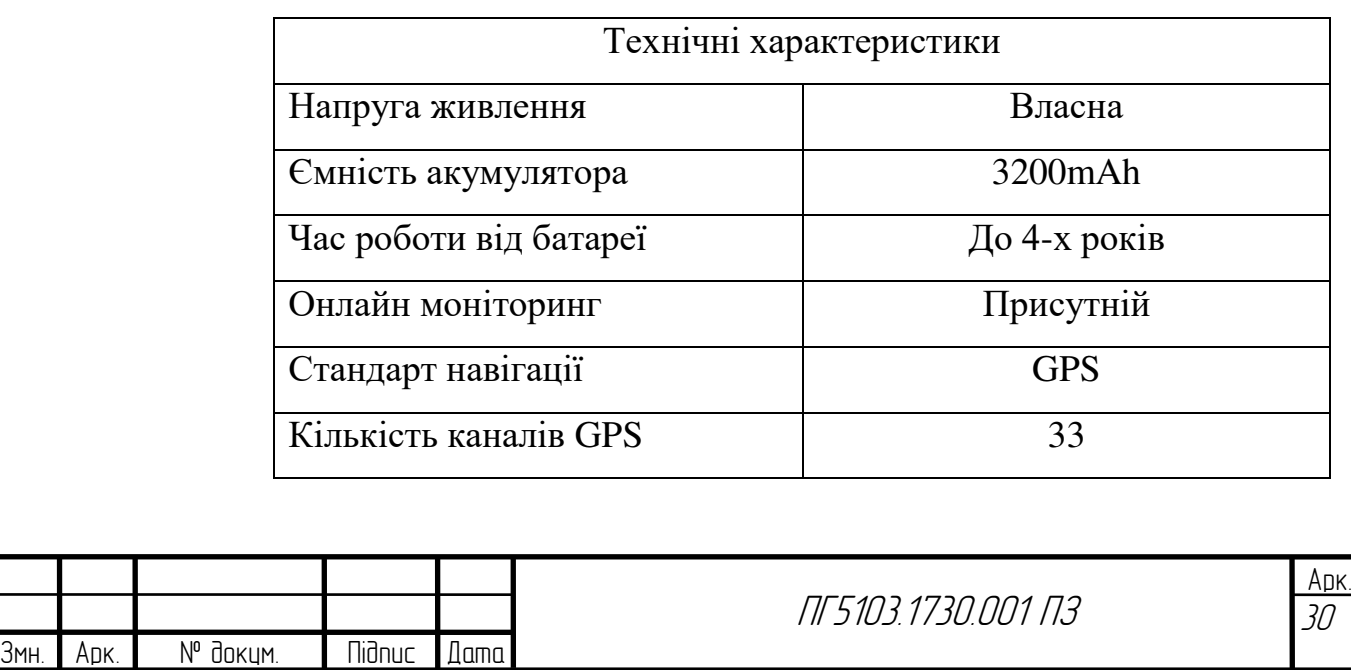

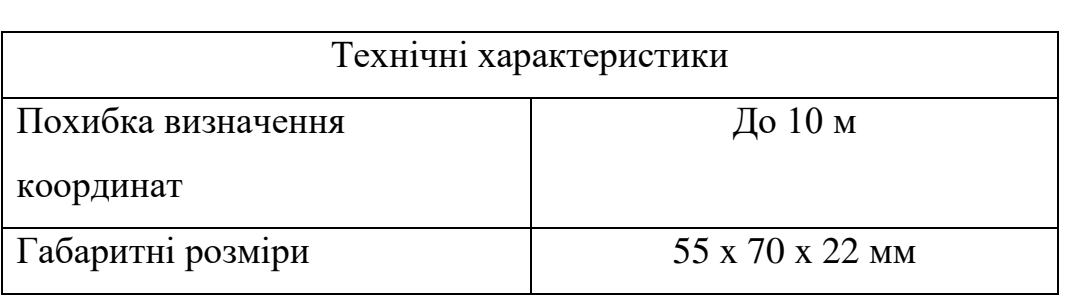

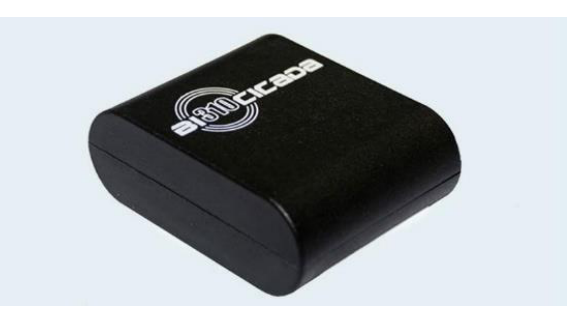

# **Рис.1.11** Зображення трекера BITREK BI 310 CICADA

Отже, зрозуміло, що кожен пристрій має різні характеристики та призначення. І може по різному використовуватися в залежності від тих задач, які вимагає власник.

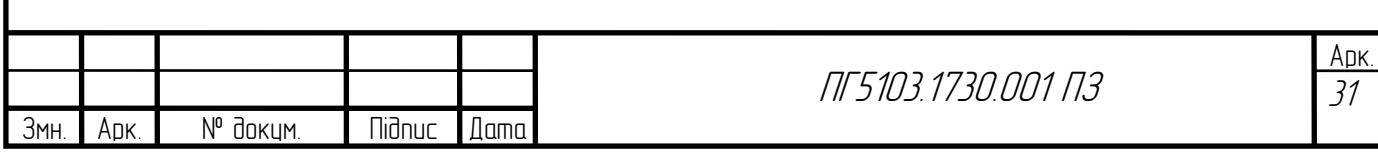

# **РОЗДІЛ 2. СТВОРЕННЯ МАКЕТУ GPS-ТРЕКЕРА 2.1 Вибір апаратної частини**

# **2.1.1. Вибір мікроконтролера**

<span id="page-30-2"></span><span id="page-30-1"></span><span id="page-30-0"></span>Компоненти проекту було обрано у відповідності до вимог проекту. Головними критеріями є: компактність, час автономної роботи пристрою, можливість вдосконалення, відносно невеликі габаритні розміри.

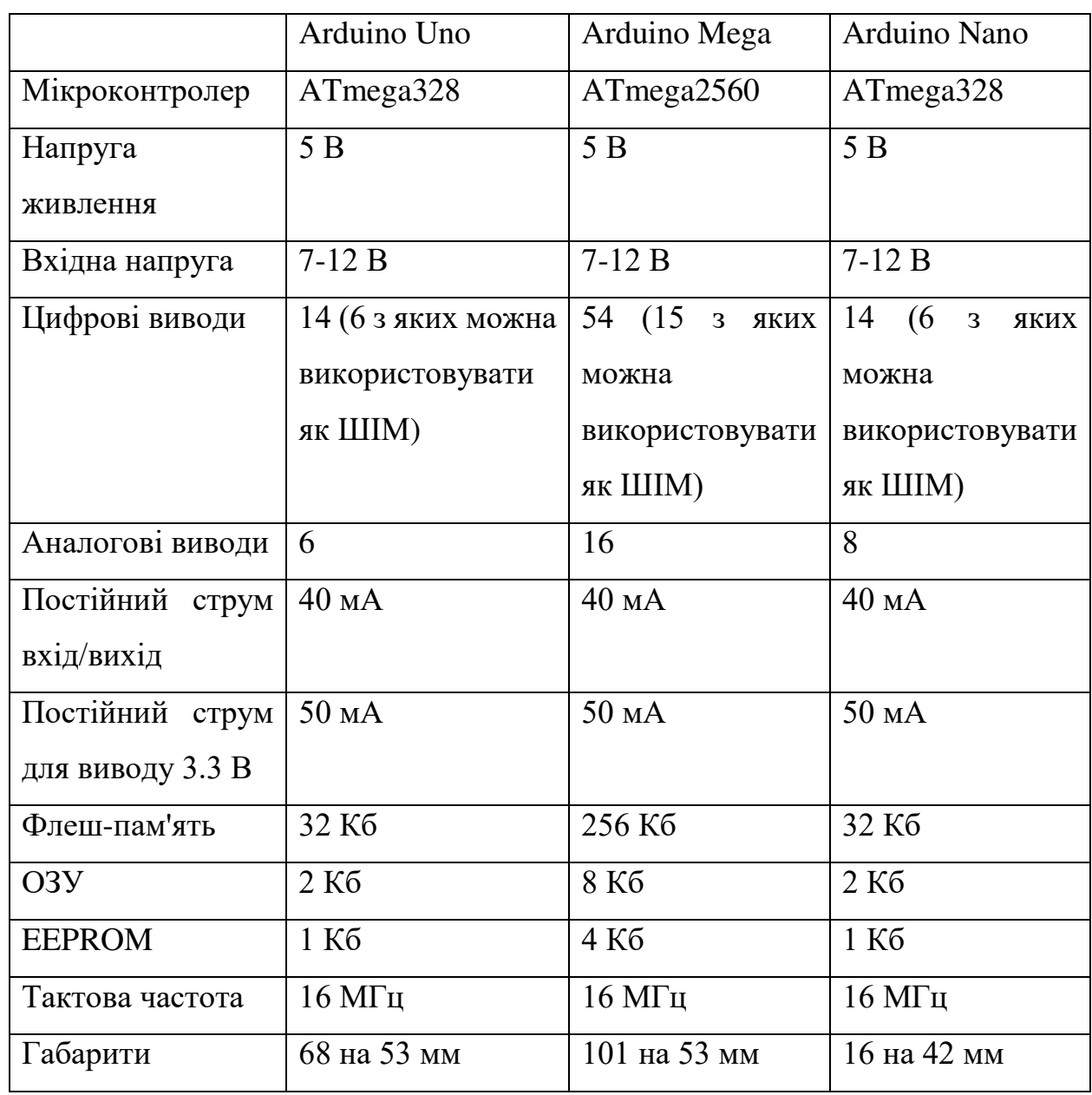

**Табл. 2.1** Характеристики Arduino Uno, Mega, Nano

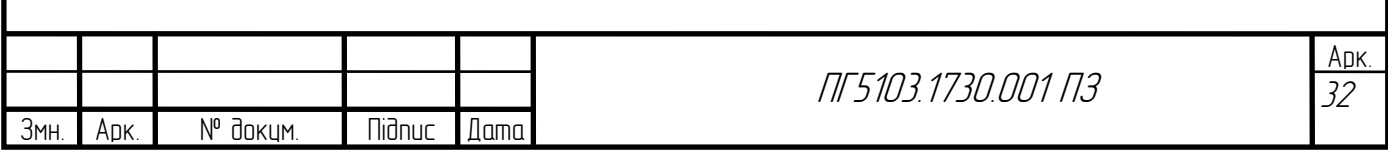

Аналізуючи таблицю 2.1 та критерії пристрою було обрано Arduino nano з чіпом ATmega328P, оскільки ця плата має найменші габаритні розміри та достаній функціонал для реалізації проекту..

Arduino nano ATmega328P має наступні характеристики: Перед тим, як приступати до роботи потрібно підпаяти гребінку до плати. Спочатку було зафіксовано плату у пластикових тисках, щоб не пошкодити, а потім було підпаяно кожну ніжку гребінки до плати задля умови швидкого переналаджування та вдосконалення проекту. Дана плата показана на рисунку  $2.1:$ 

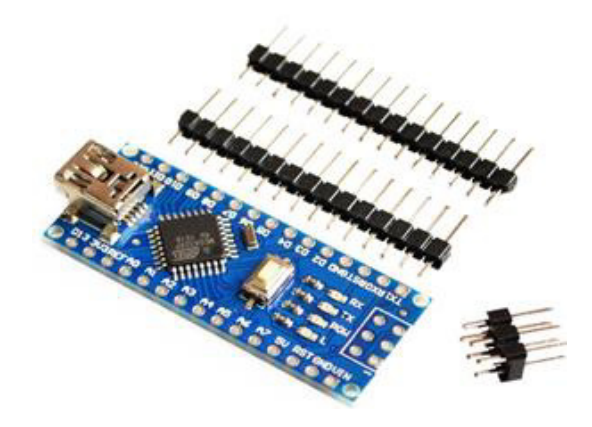

Рис. 2.1 Arduino nano ATmega328P

# **2.1.2 Вибір GPS- модуля**

<span id="page-31-0"></span>Для реалізації даного проекту було обрано модулі від компанії Ublox Neo 6m та Neo 7m, що показано на рисунках 2.2 та 2.3 відповідно мають наступні характеристики:

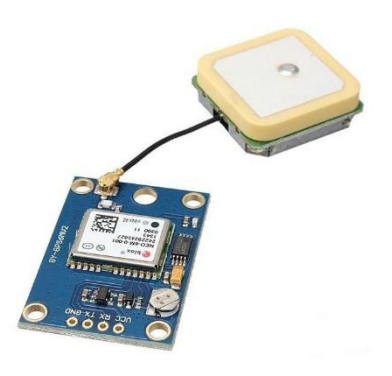

**Рис.2.2** Ublox Neo 6m

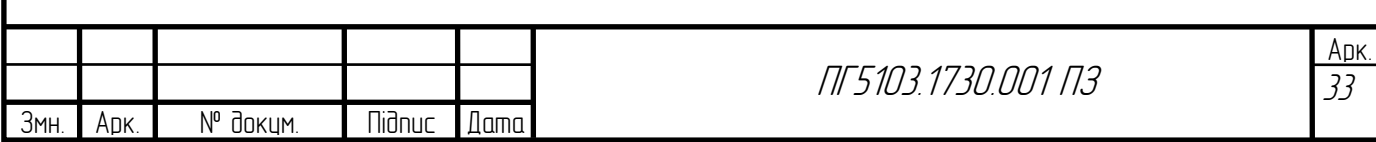

|                       | Neo 6m              | Neo 7m              |
|-----------------------|---------------------|---------------------|
| Напруга живлення      | $3-5B$              | $3-5B$              |
| $q_{\rm{III}}$        | Neo 6m              | Neo 6m              |
| Антена                | Керамічна           | Керамічна           |
| Підтримка ГНСС        | GPS, ГЛОНАСС        | GPS, ГЛОНАСС        |
| Інтерфейс             | UART, USB, SPI, I2C | UART, USB, SPI, I2C |
| Швидкість<br>передачі | 96006/c             | 96006/c             |
| за<br>даних           |                     |                     |
| замовчуванням         |                     |                     |
| Швидкість оновлення   | $5 \Gamma$ ц        | $10 \Gamma$ ц       |
| Габаритні розміри     | $30 \times 23$ MM   | $25x25$ MM          |

**Табл. 2.2** Характеристики GPS модулів neo 6m та 7m

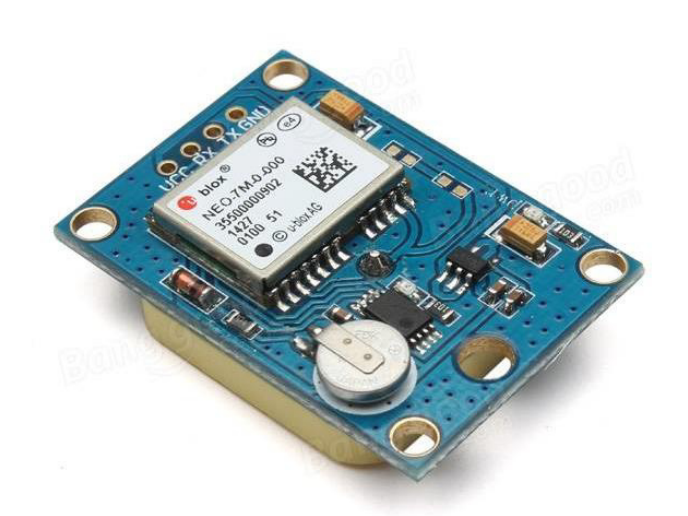

**Рис.2.3** Ublox Neo 7m

Головною перевагою цих модулів є те, що вони підтримують основні на даний момент глобальні навігаційні системи: GPS та Глонасс.

### **2.1.2. Вибір живлення приладу**

<span id="page-32-0"></span>Плата Arduino nano з чіпом ATmega328P потребую напругу живлення 5 В. Готовим рішення було живлення приладу від універсального портативного акумулятора, що маю USB порт з вихідною напругою 5 В.

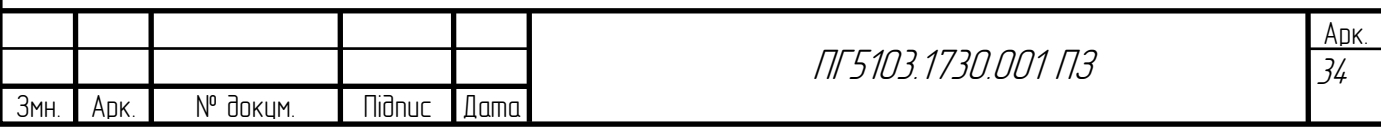

Для самостійної реалізації блоку живлення, було обрано такі компоненти:

- Акумулятор Samsung 18650;
- Зарядка та захист літійових акумуляторів ТР4056;
- Підвищюючий перетворювач з 3.7 В у 5 В.

Акумулятор, що показано на рисунку 2.4, було обрано за його ємність - 2500 mAh та компактні розміри: висота 65.1 мм, діаметр- 18.2 мм. Максимальна та мінімальна напруги 4.2 В і 2.5 В відповідно.

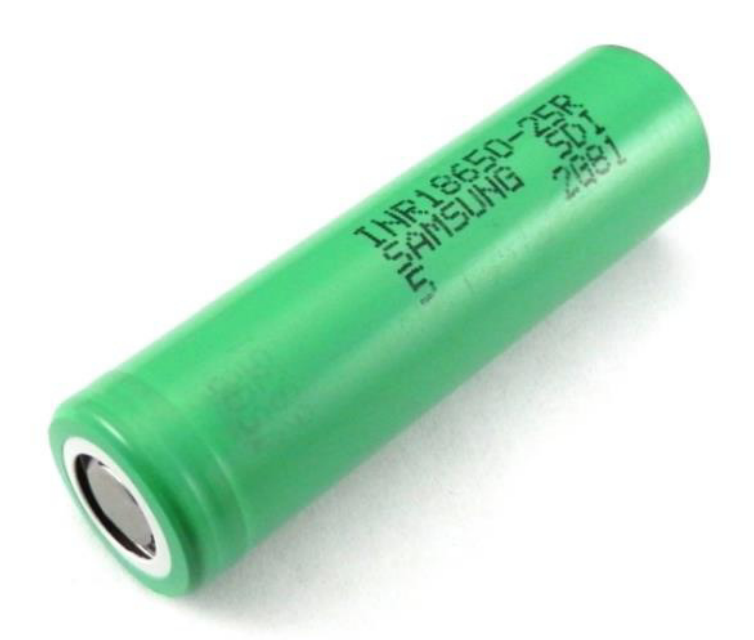

**Рис.2.4** Акумулятор Samsung 18650

Для захисту та зарядки батареї було обрано модуль ТР4056, що показано на рисунку 2.5.

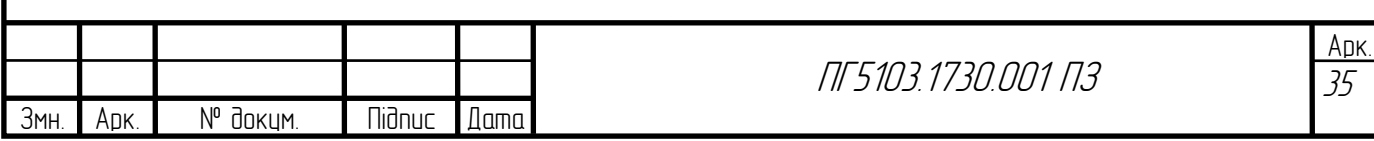

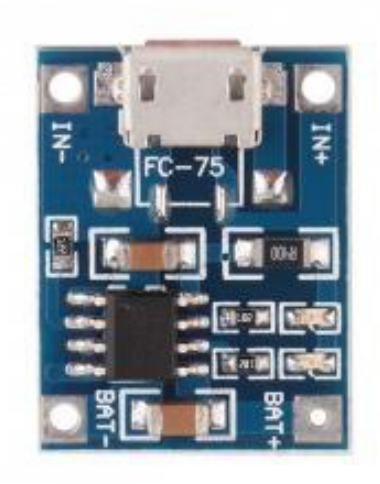

**Рис.2.5** Мікросхема зарядки ТР4056

Цей лінійної зарядний пристрій, дозволяє заряджати LiPo акумулятор за допомогою мікро USB роз'єму 4.5 В-5.5 В. Має два світлодіоди для індикації стану зарядженості акумулятора. Має наступні технічні характеристики, що приведено у таблиці 2.3.

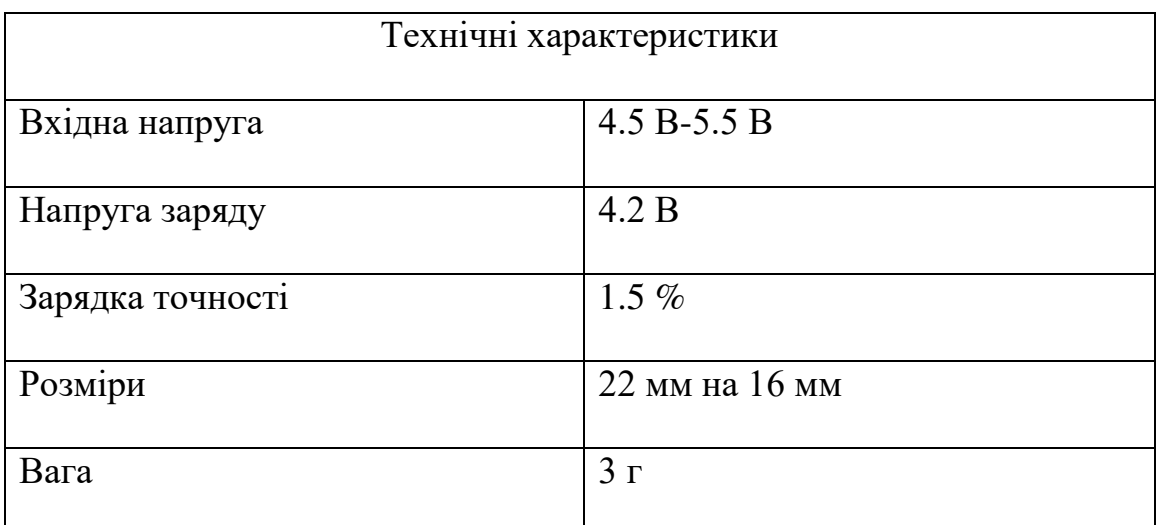

# **Табл.2.3** Характеристики ТР4056

Червоний колір світлодіода: відбувається зарядка. Зелений колір світлодіода: повністю заряджено;

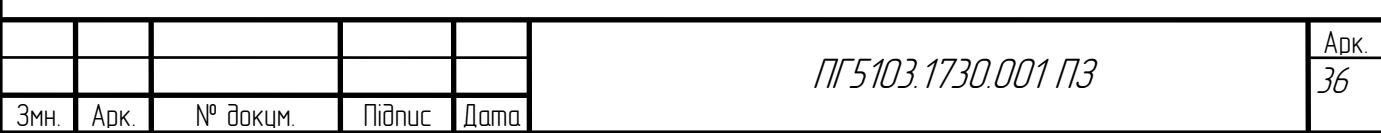

Для отримання напруги живлення 5 В потрібно застосувати підвищуючий конвертер постійного струму MT3608, що показано на рисунку 2.6.

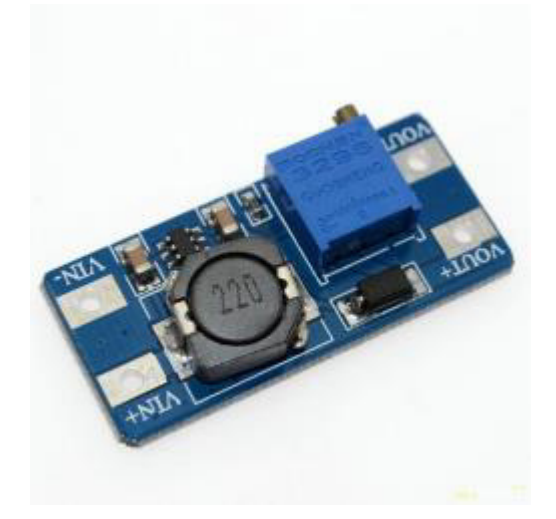

**Рис.2.6** Підвищуючий конвертер постійного струму MT3608

На вхід конвертора подається напруга з акумулятора, а на виході отримуємо бажану напругу живлення для Arduino nano, шляхом регулювання змінного опору.

Для виводу інформації, що будем отримано з GPS-модуля було обрано екран, що показано на рисунку 2.7 з наступними характеристиками:

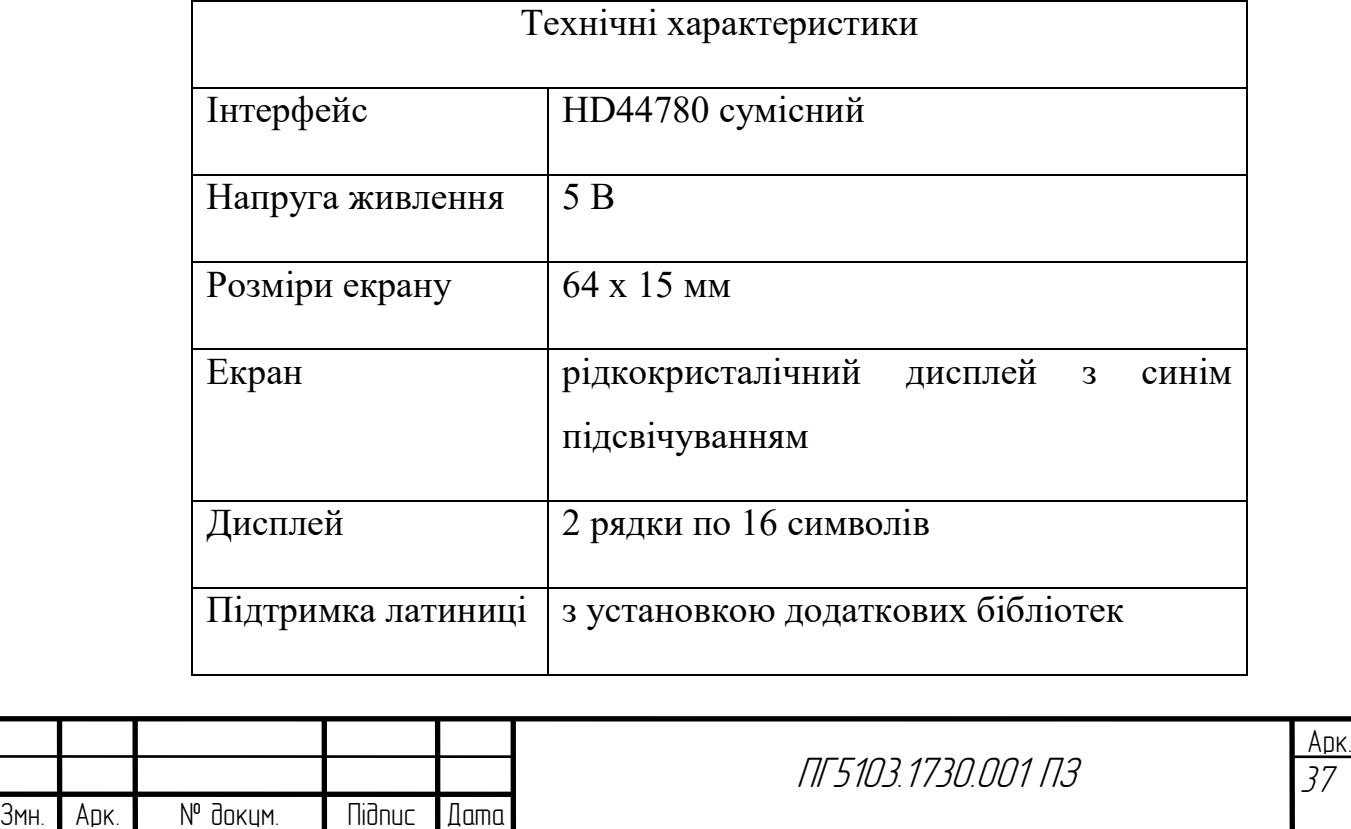

**Табл. 2.4** Характеристики ЖК дисплею

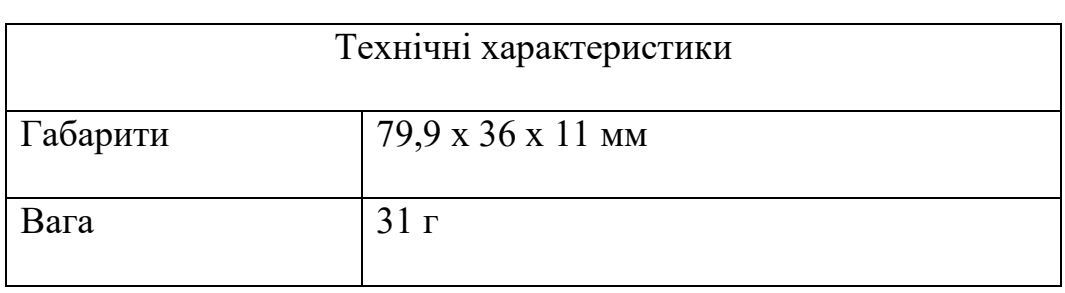

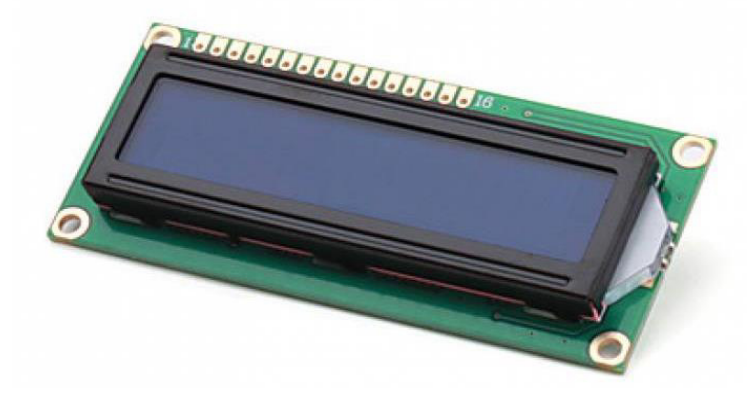

**Рис.2.7** ЖК дисплей 1602

Вивід інформації на дисплей буде проводитися за допомогою і2с інтерфейсу. Для цього було обрано модуль i2c для LCD 1602, що показано на рисунку 2.8.

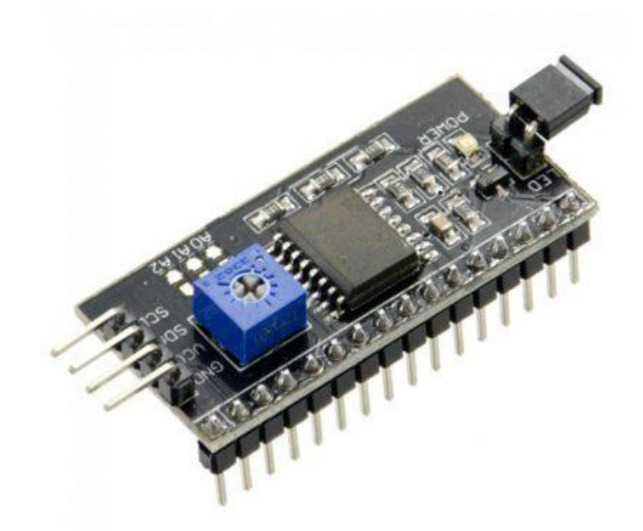

**Рис. 2.8** Модуль i2c для LCD 1602

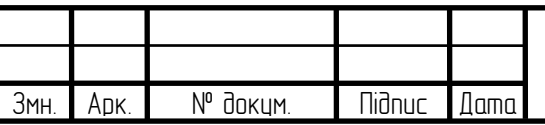

<span id="page-36-0"></span>ПГ5103.1730.001 ПЗ

# **2.2 Збірка модулів**

### **2.2.1. Віртуальна схема пристрою**

<span id="page-37-0"></span>Першим етапом побудови пристрою було створення принципової схеми приладу за допомогою програмного забезпечення Fritzing, інтерфейс якого показано на рисунку 2.9.

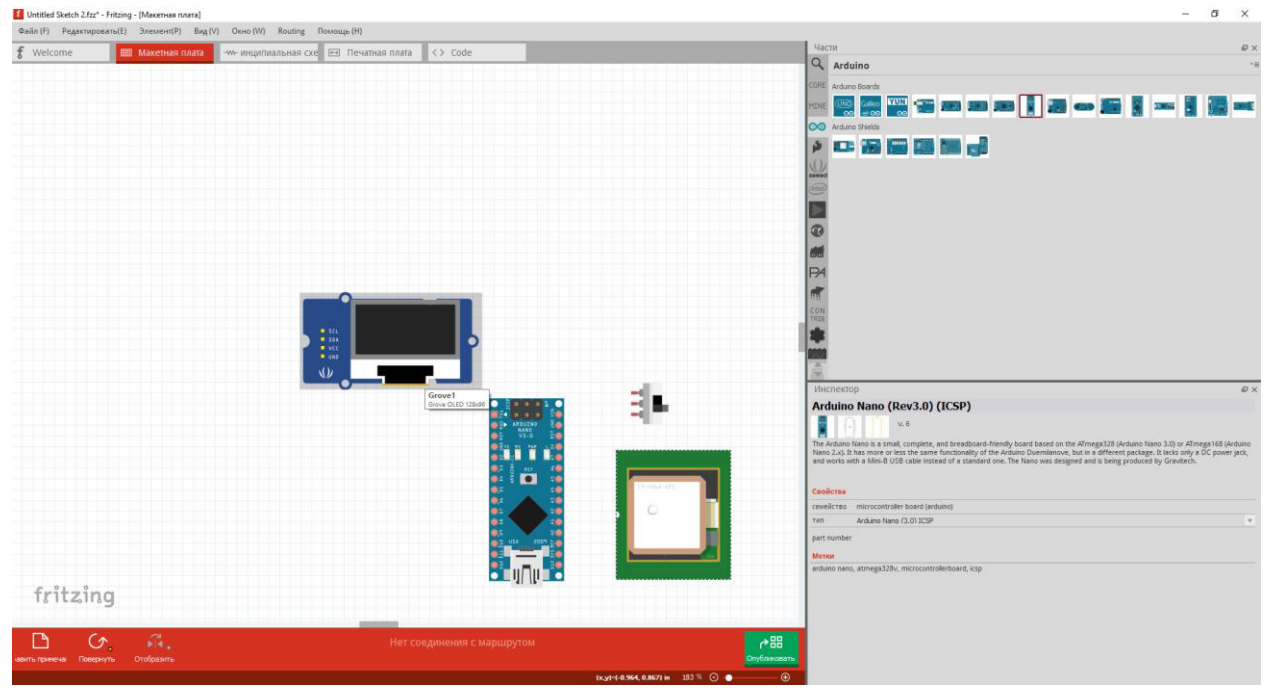

Рис.2.9 Інтерфейс програмного забезпечення Fritzing

Після знаходження компонентів було проведено підключення усіх модулів, як показано на рисунку 2.10. У процесі збірки акумулятор, що показано на рисунку 2.10 було замінено на його аналог з більшою емністю - Samsung 18650.

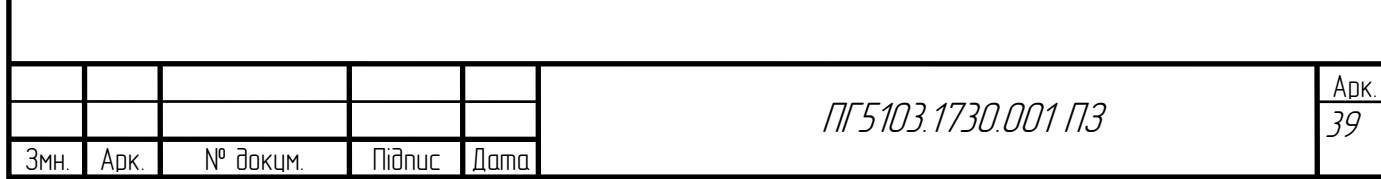

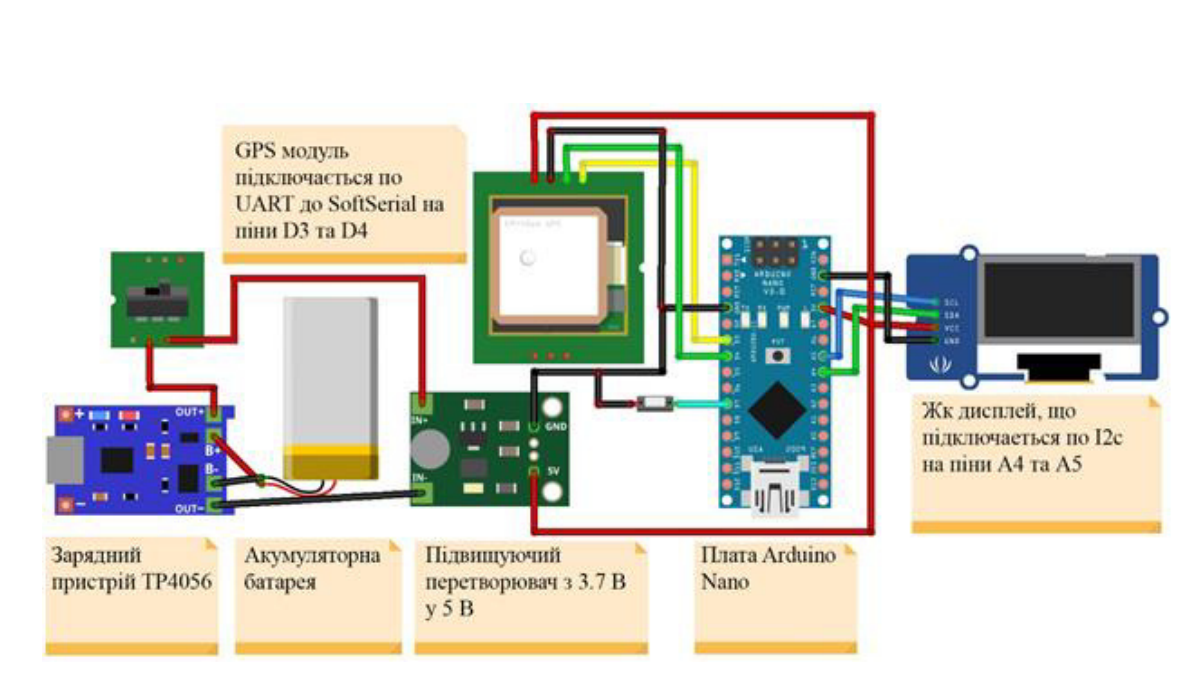

**Рис.2.10** Принципова схема приладу

# **2.2.2. Підключення GPS- модуля**

<span id="page-38-0"></span>Навігаційні модулі Ublox neo 6m та Ublox neo 7m мають однакові схеми підключення. Як показано на рисунках 2.2 та 2.3 GPS-модулів є чотири виводи:

- VCC живлення або плюс;
- GND земля або мінус;
- RX вивід, що використовується для отримання даних;
- TX вивід, що використовується для передачі даних.

Обидва модулі сприймають напругу живлення від 3.3 В до 5 В. Тому вивід VCC підключаємо до ніжки 5V на платі, а вивід GND модуля на відповідну ніжку GND на платі. Виводи RX та TX відповідно підключаємо на ніжки D3 та D4. Результат показано на рисунку 2.12.

### <span id="page-38-1"></span>**2.2.3. Підключення дисплею**

На рисунку 2.10 показано дисплей з вмонтованим І2с модулем і має чотири виводи, а в реальному приладі використовується екран, що показано на рисунку 2.7, який має шістнадцять контактів, які приведено на рисунку 2.11.

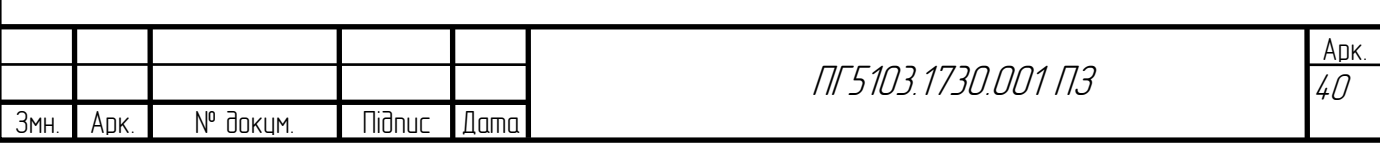

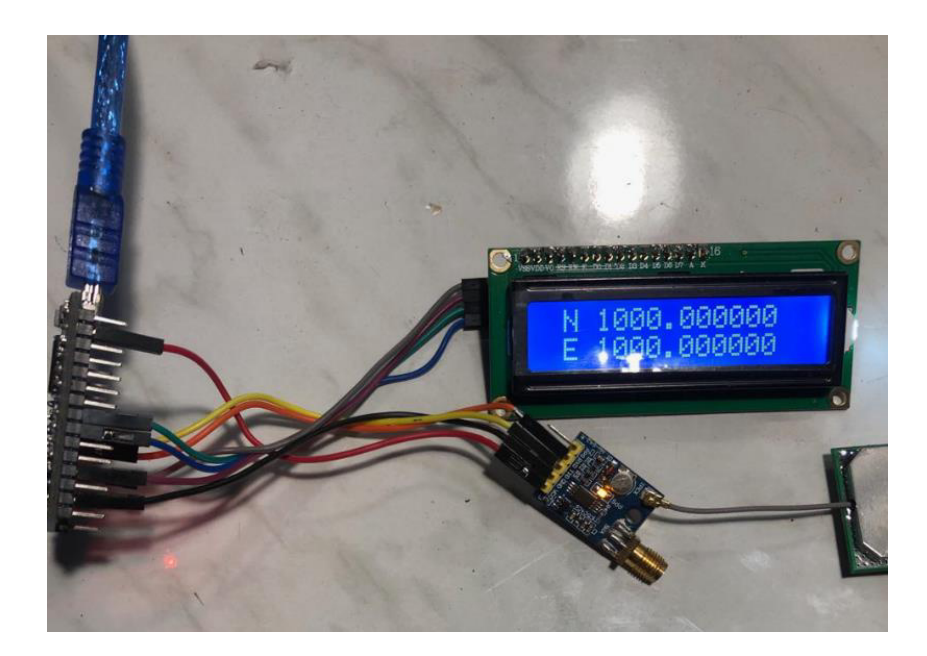

# **Рис.2.11** Виводи дисплею 1602

Для більш зручної роботи з даним екраном було використано модуль i2c для LCD 1602, що було припаяно до виводів 1-16. Модуль-перехідник має чотири виводи:

- VCC живлення або плюс;
- $\bullet$  GND земля або мінус;

.

- SDA шина послідовних даних;
- SCL шина тактування.

Інтерфейс використовує для передачі даних дві двонаправлені лінії зв'язку SDA та SCL. Живлення 5 В підключається на відповідну ніжку 5V на платі Arduino nano, а вивід GND модуля i2c на відповідну ніжку GND на платі. Лінії зв'язку SDA та SCL підключаються на ніжки А4 та А5 відповідно. Результат показано на рисунку 2.12.

**Рис. 2.12** Результат підключення LCD дисплею та GPS-модуля

### **2.2.4. Автономне живлення трекера**

<span id="page-39-0"></span>Для реалізації блоку живлення було використано: акумулятор Samsung 18650, зарядка та захист літійових акумуляторів ТР4056, підвищюючий перетворювач з 3.7 В у 5 В, характеристики яких приведено у 2.1.2.

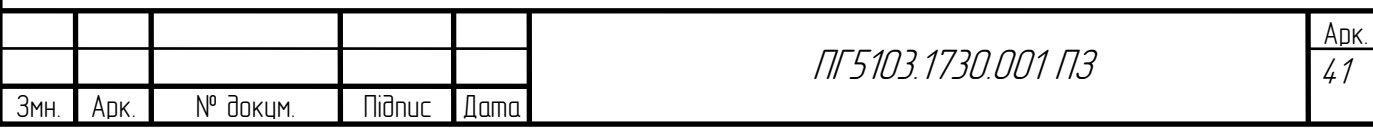

Контакти модуля ТР4056 В+ та В- було припаяно до плюса та мінуса акумулятора 18650 відповідно. Вивід OUT+ через кнопку припаюється до контакту IN+, а вивід OUT- було припаяно до виводу IN+ підвищуючого перетворювача. На виході перетворювального модуля напруга буде рівною 5 В. Результат приведено на рисунку 2.13. Усі припаяні контакти було додатково за ізольовано термоклеем.

**Рис. 2.13** Блок компонентів живлення трекера

Останнім кроком було з'єднано контакти 5V та GND до відповідних

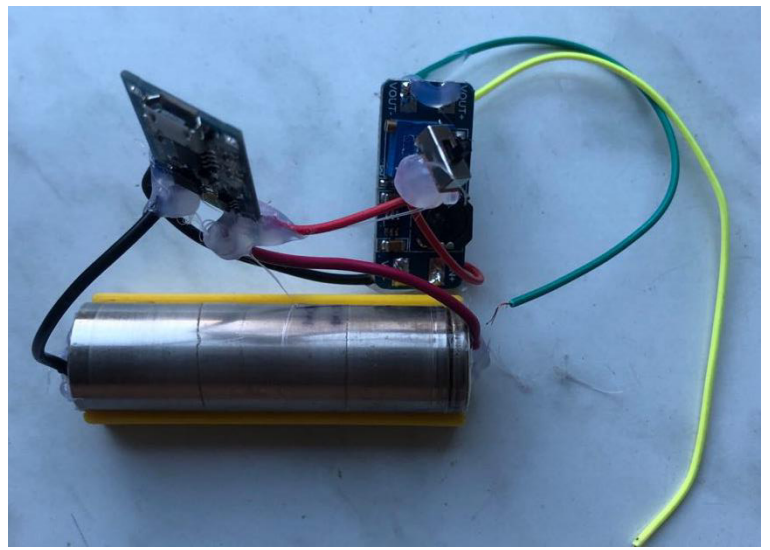

контактів на платі. Апаратна частина пристрою повністю підключена та показана на рисунку 2.14. Інформація, що виводиться на екран описана у 2.3.

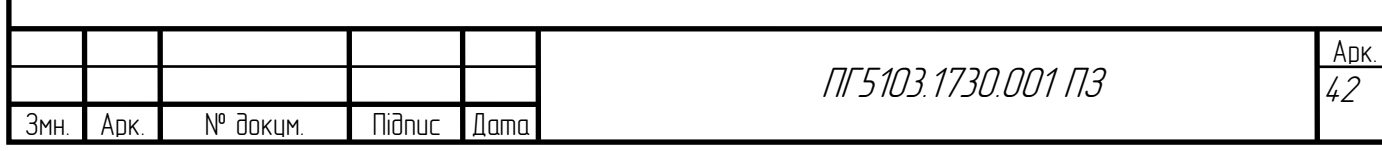

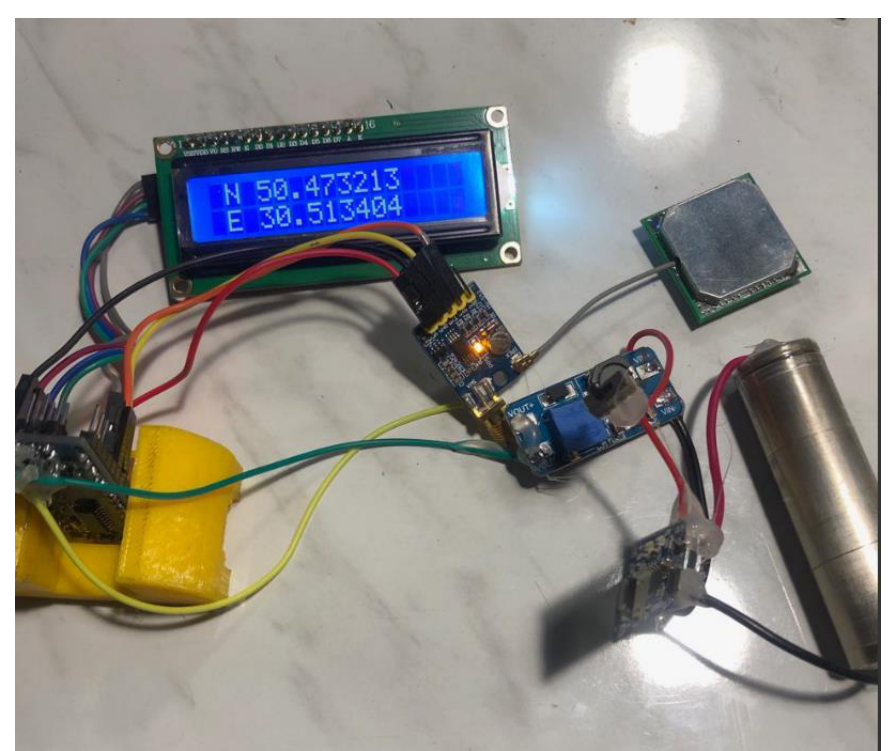

**Рис.2.14** Пристрій трекера без корпусу

# **2.3 Програмування мікроконтролера 2.3.1. Бібліотеки для роботи з модулями**

<span id="page-41-1"></span><span id="page-41-0"></span>Програмування мікроконтролера AТmega328, що встановлено на плату Arduino nano проводилося у програмному середовищі Arduino IDE 1.6.3. Для побудови коду необхідно підключити наступні бібліотеки:

- SoftwareSerial.h;
- Wire.h;
- LiquidCrystal I2C.h;
- TinyGPS.h.

Синтаксис підключення бібліотек показано на рисунку 2.15.

SoftwareSerial – бібліотека дозволяє налаштувати декілька послідовних портів, які працюють на швидкості до 115200 біт/с. У об'єкта SoftwareSerial є спеціальний параметр, що дозволяє інвертувати вхідні сигнали - деякі пристрої вимагають саме такого протоколу передачі даних.

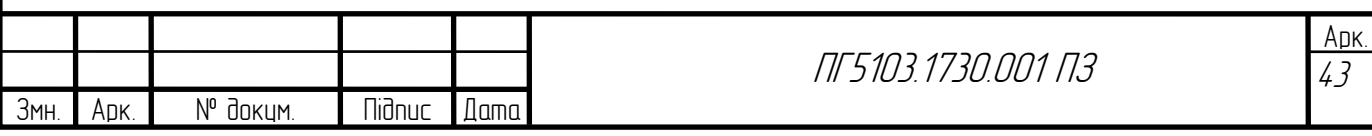

Wire - бібліотека дозволяє взаємодіяти з I2C / TWI пристроями. На платах Arduino з компонуванням SDA (лінія даних) і SCL (лінія тактового сигналу).

LiquidCrystal\_I2C – бібліотека дозволяє працювати з LCD дисплеями. TinyGPS – бібліотека для роботи з GPS модулями.

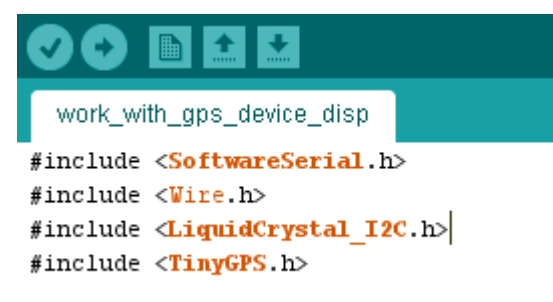

Рис. 2.15 Синтаксис підключення бібліотек

#### **2.3.2. Отримання даних з пристрою**

<span id="page-42-0"></span>Основною частиною коду є отримання даних з GPS-модуля та відображення інформації на екран [додаток коду]. Перед завантаження коду у мікроконтролер у середовищі ардуіно було обрано плату, мікроконтролер та COM port для коректної роботи. При підключенні трекера до компьютера через miniUSB, що встановлено на платі Arduino nano було завантажено прошивку. Це дає змогу отримати біль повну інформацію, оскільки на дисплей трекера виводиться тільки інформація про координати місцезнаходження.

На рисунку 2.16 показано частину коду яка виводить інформацію у монітор порту.

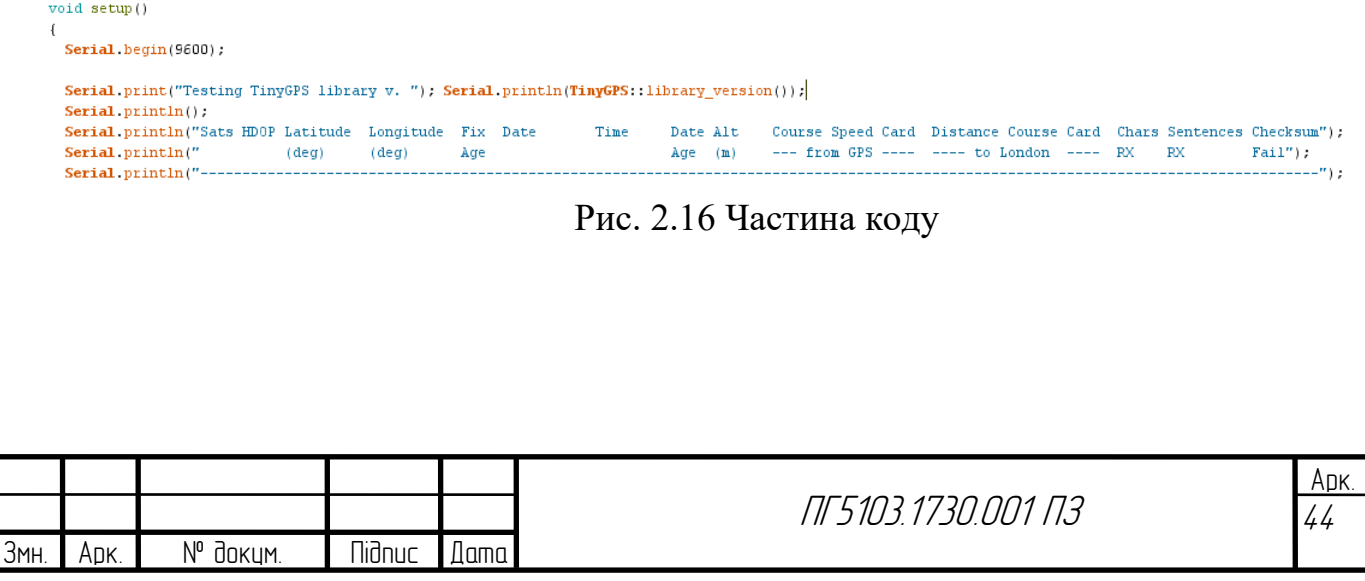

Після встановлення зв'язку з супутниками у монітор порта починає виводитись інформація про координати місцезнаходження, дату, час, швидкість та відстань до Лондону. Результат підключення трекера до ПК показано на рисунку 2.17.

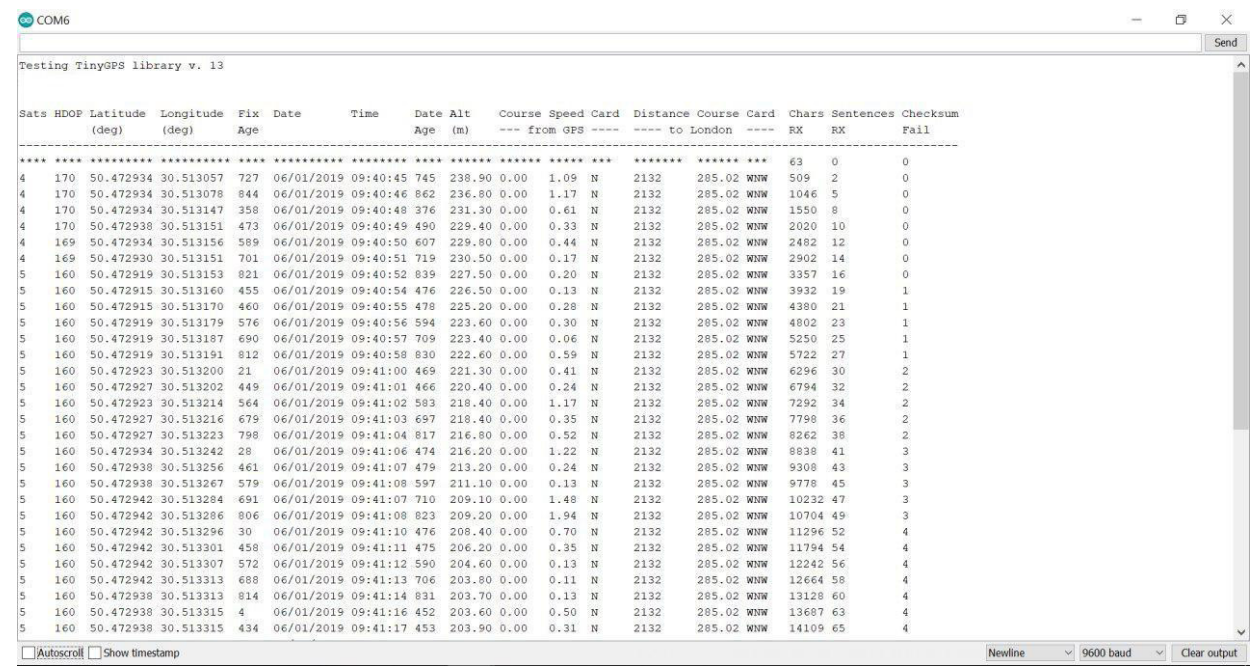

**Рис.2.17** Інформація, що виводиться у монітор порту

Після отримання координат, їх було внесено у сервіс онлайн мап Google maps та отримано місцезнаходження, результат показано на рисунку 2.18.

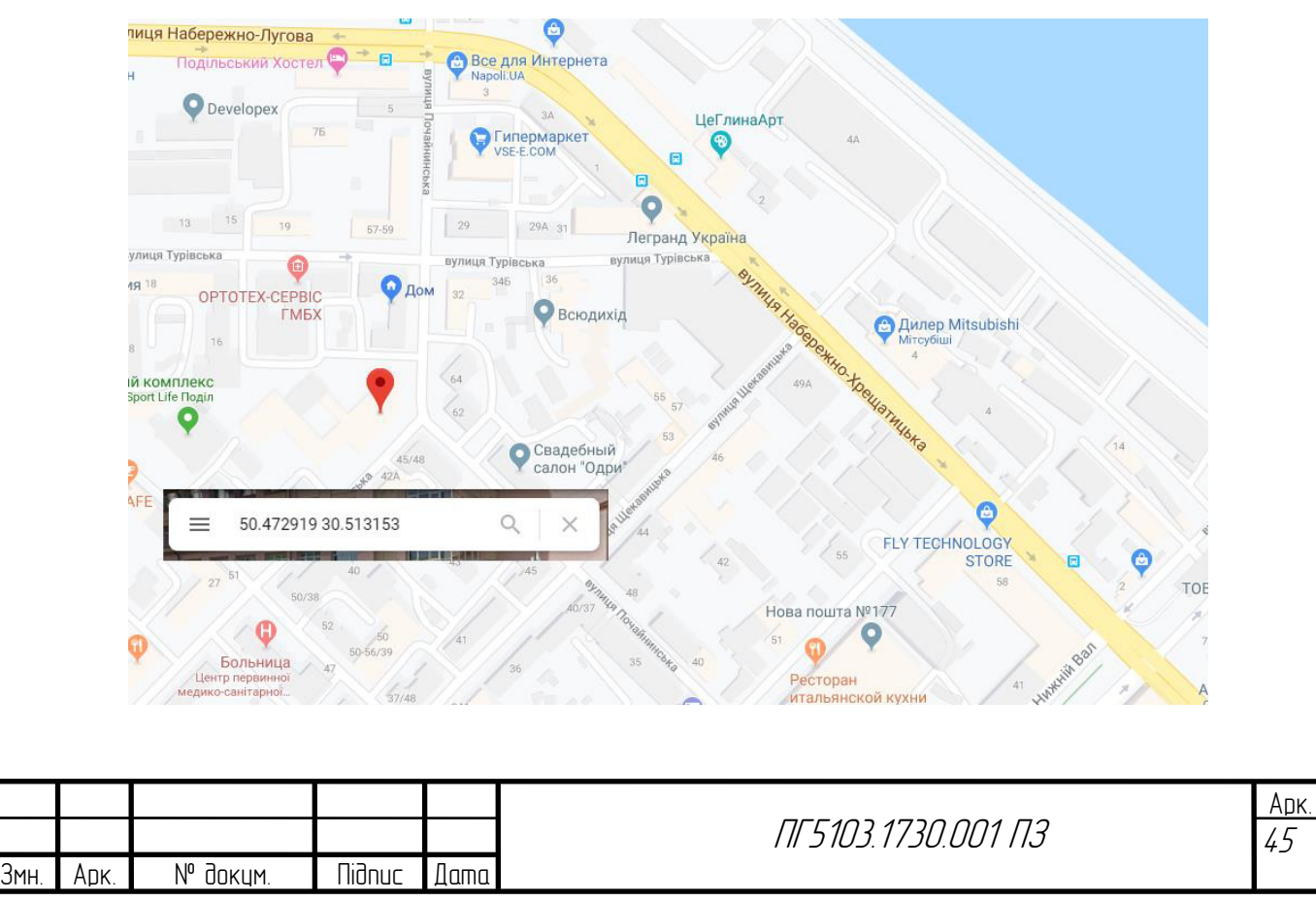

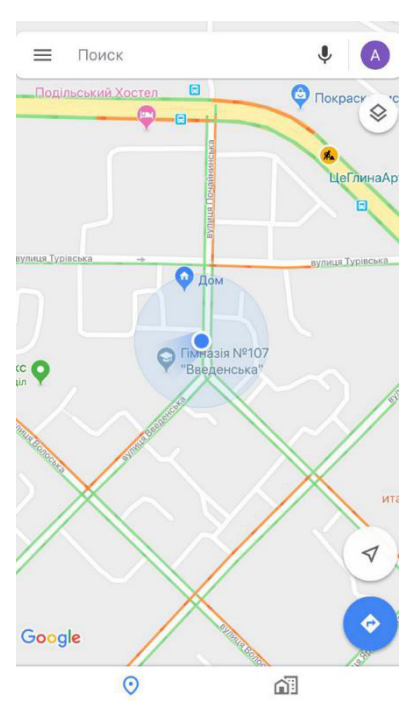

### Рис. 2.18 Місцезнаходження трекера на мапі

Рис. 2.19 Місцезнаходження GPS-модуля мобільного телефону

Для перевірки правильності отримання даних, було визначено координати за допомогою мобільного телефону, який має вбудований GPSмодуль, рисунок 2.19. Порівнюючи отримані дані, можна зробити висновок, що побудований пристрій працює правильно та досить точно позиціює місцезнаходження об'єкту.

# **2.4 Корпусу трекера**

### **2.4.1 Розробка корпусу пристрою**

<span id="page-44-1"></span><span id="page-44-0"></span>Корпус приладу було розроблено та спроектовано у програмному середовищі SolidWorks 2015. Програмний комплекс САПР для автоматизації робіт промислового підприємства на етапах конструкторської та технологічної підготовки виробництва. Забезпечує розробку виробів будь-якого ступеня складності і призначення [https://www.solidworks.com/ru].

Габаритні розміри було обрано відповідно до розмірів модулів, що описано у 2.1. Креслення корпусу та кришки приведено у додатках.

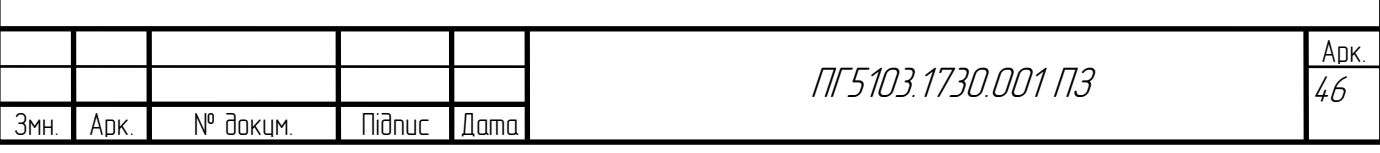

3Д-модель корпусу та кришки показано на рисунках 2.20 та 2.21 відповідно.

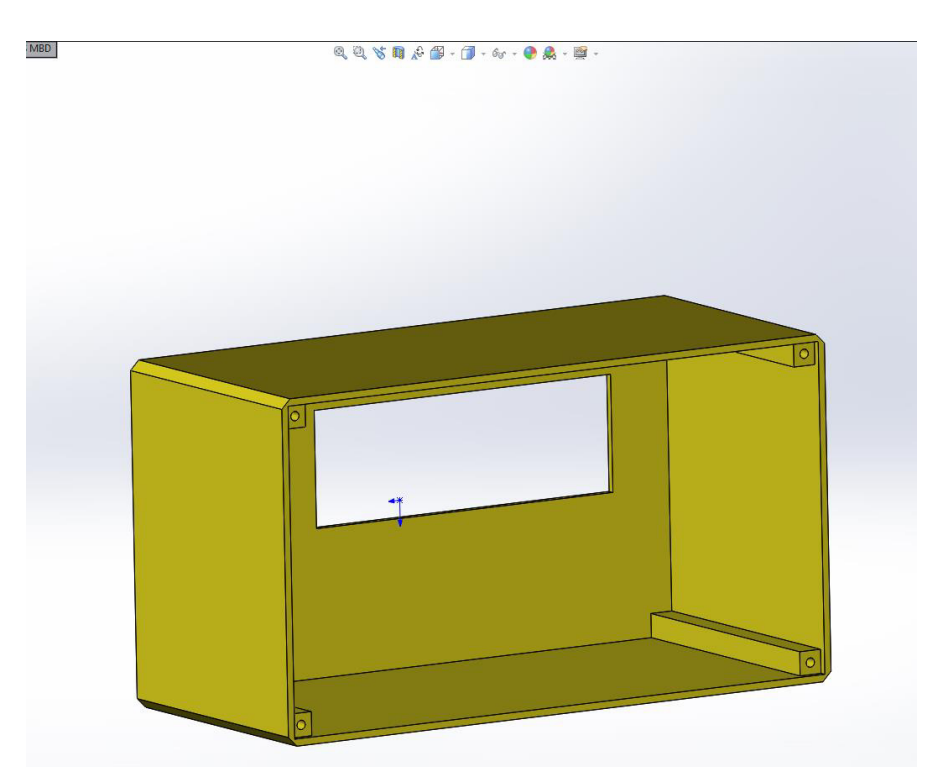

Рис. 2.20 3Д-модель корпусу приладу

Отвори під кріплення, що розташовані на стійках жорсткості корпусу було зроблено під болти М2 з кроком різьби 0.4 мм. Кришка показана сірим кольором на рисунку 2.21 та має фаски у отворах для приховування голівок болтів.

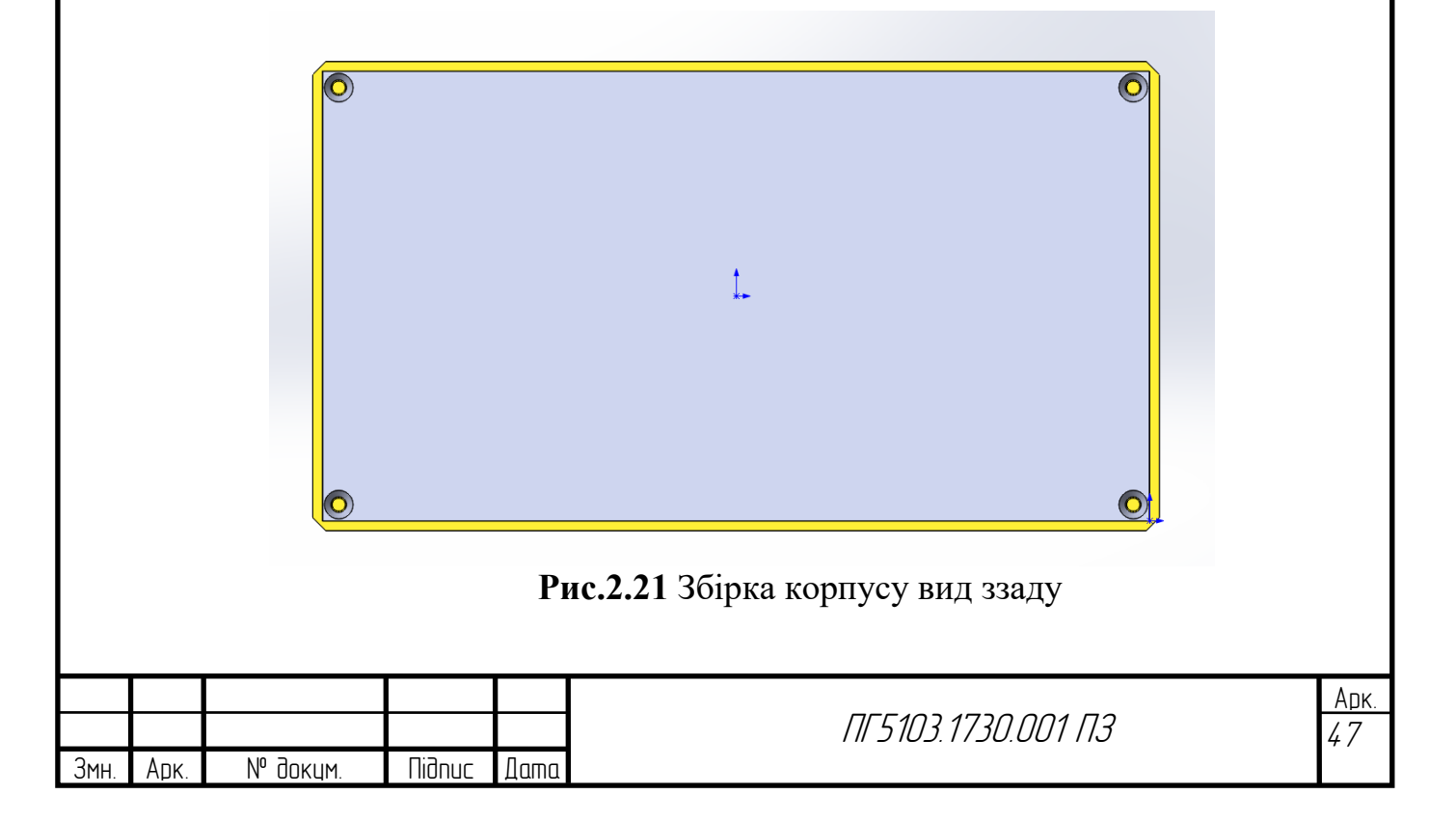

# **2.4.2. 3Д-друк корпусу пристрою**

<span id="page-46-0"></span>Корпус приладу було виготовлено за допомогою 3д-принтера Anycubic kossel mini, що показано на рисунку 2.22. Принтер має наступні характеристики:

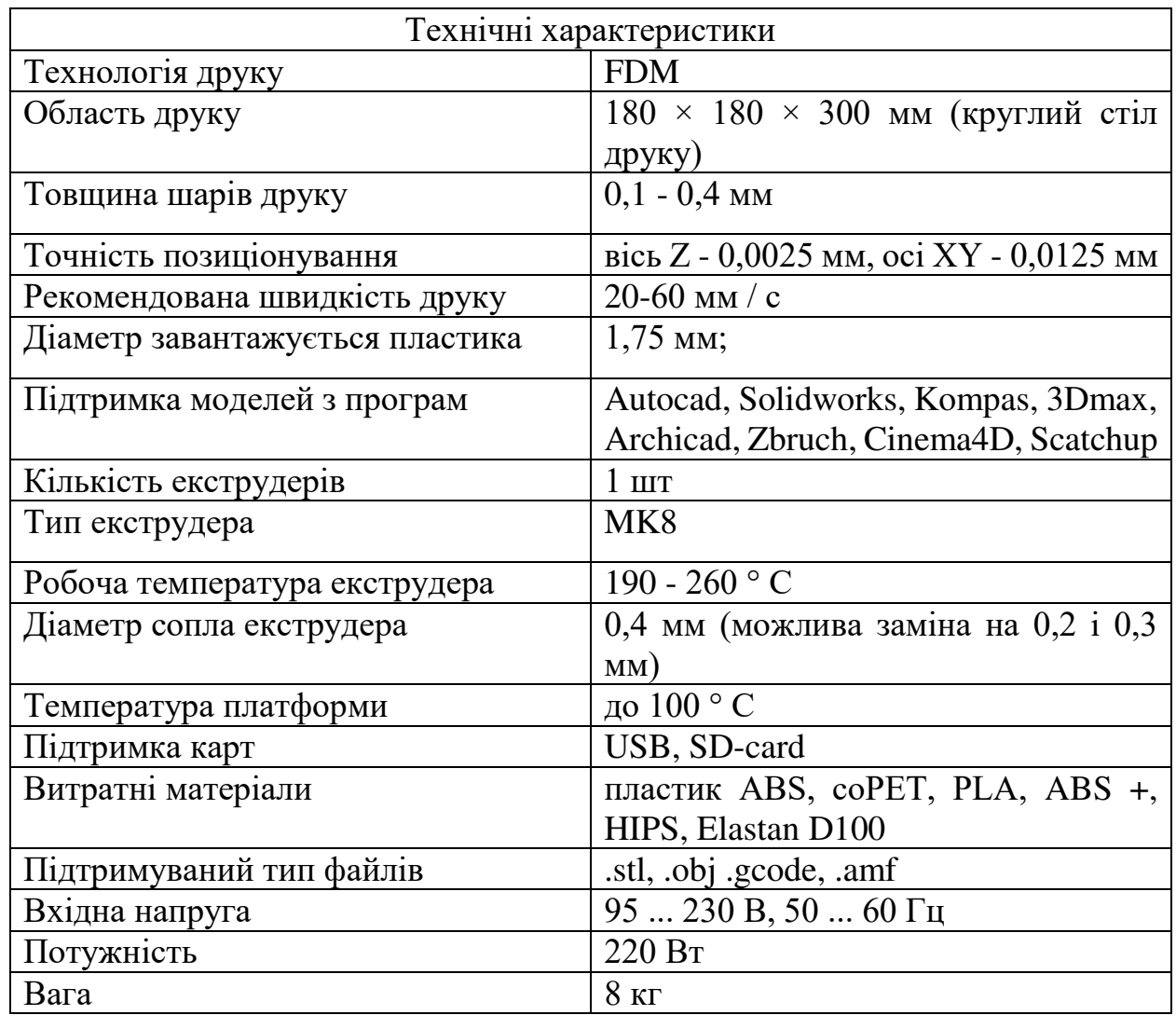

**Табл. 2.5** Характеристики Anycubic Kossel mini

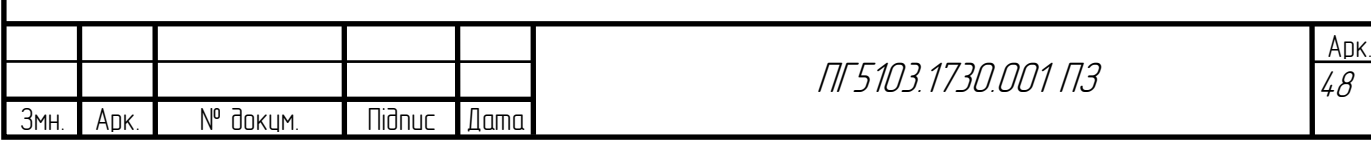

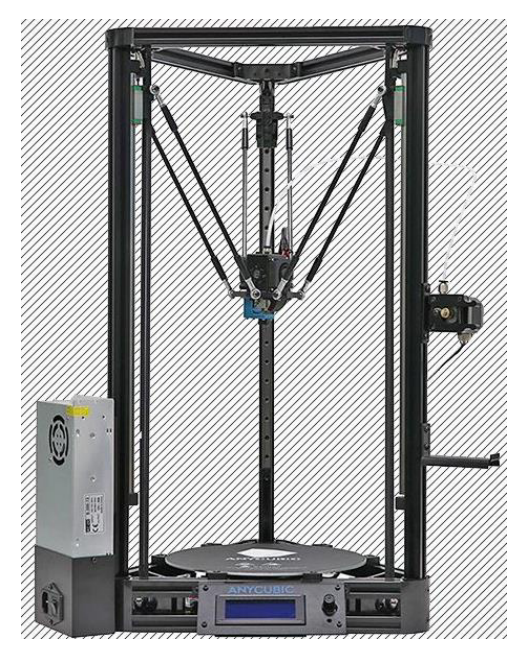

**Рис. 2.22** Зображення Anycubic kossel mini

Після підготовки 3д-моделі збіркі корпусу у формат файлу .STL, його було завантажено у програмне забезпечення Ultimaker Cura 3.6.0. Cura – це програма-слайсер, що дозволяє підключити 3д-принтер та після налаштування надрукувати реальну модель. Принципом роботи програми-слайсера є розбиття моделі на шари та побудову траекторії руху екструдера принтера для укладки шарів.

Матеріалом для друку було обрано PLA пластик жовтого кольору. Рекомендована температура сопла 210-215 градусів, стіл принтера 35-50 градусів.

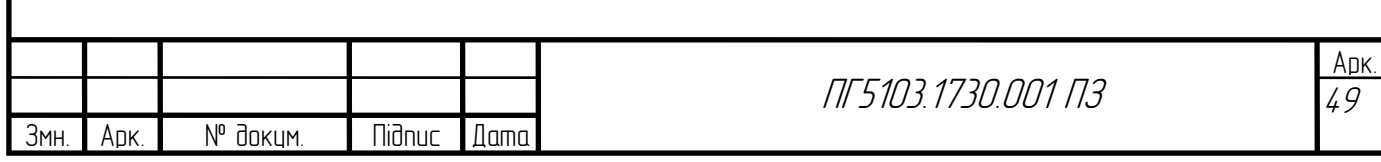

На рисунку 2.23 показано основні налаштування для 3д друку. Для формування корпусу з PLA пластика було обрано 100% заповнення заготівки, температуру сопла принтера 210°, а температуру стола з підігрівом 50°. Швидкість друкування було обрано максимально великою – 60 мм/с, це можна допустити у тому разі, якщо модель не має складних форм, а укладка шарів буде робитися по замкненому контуру. Для запобігання порожнин та недодруків при максимальній швидкості було встановлено переекструзію у

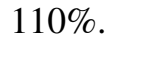

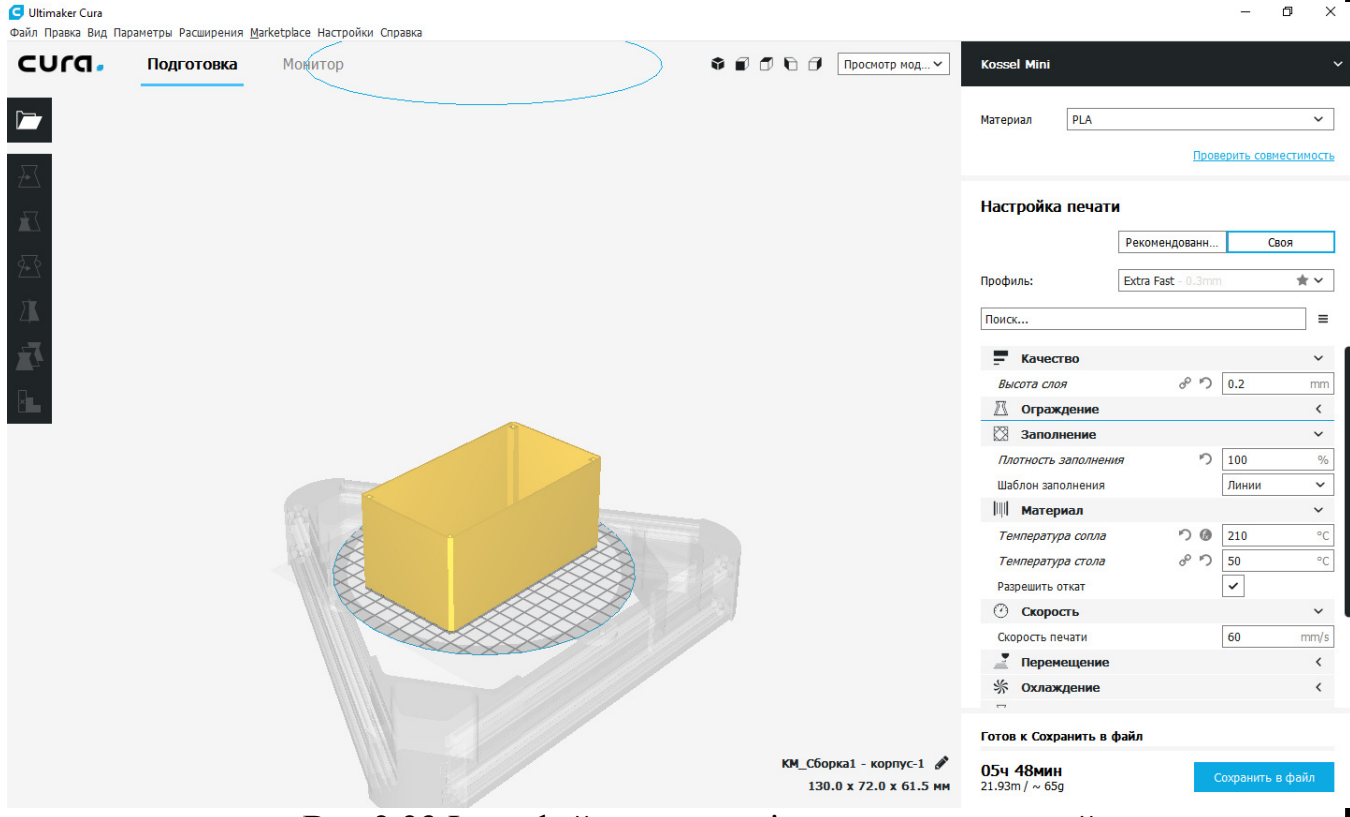

**Рис.2.23** Інтерфейс та головні налаштування слайсера

Висоту укладки шару було обрано 0.2 мм, при цьому приблизний час друку становить 5 годин 48 хвилин. Якщо встановити максимально можливу якість, що дозволяє даний принтер, то час друку буде становити 11 годин 20

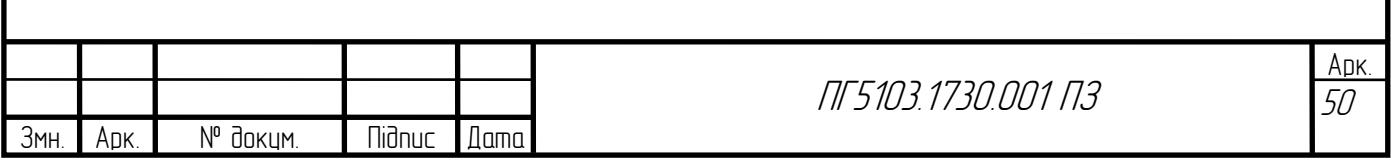

хвилин, що показано на рисунку 2.24. Немає необхідності робити корпус максимальної якості, оскільки це не впливає на роботу приладу.

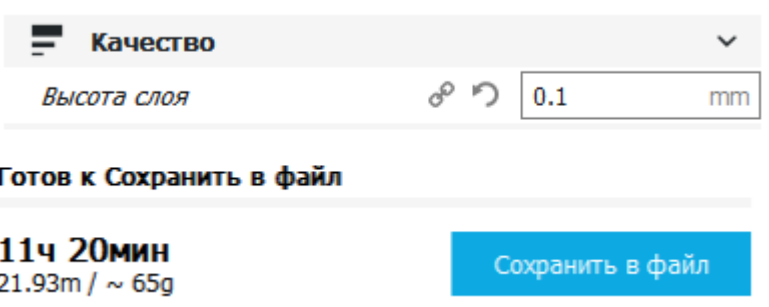

**Рис. 2.24** Приблизний час друку при максимальній якості

Вага пластику, що було витрачена на виготовлення корпусу становить 65 грам. Аналогічним чином було надруковано кришку корпусу. Фрагмент роботи принтера показано на рисунку 2.25.

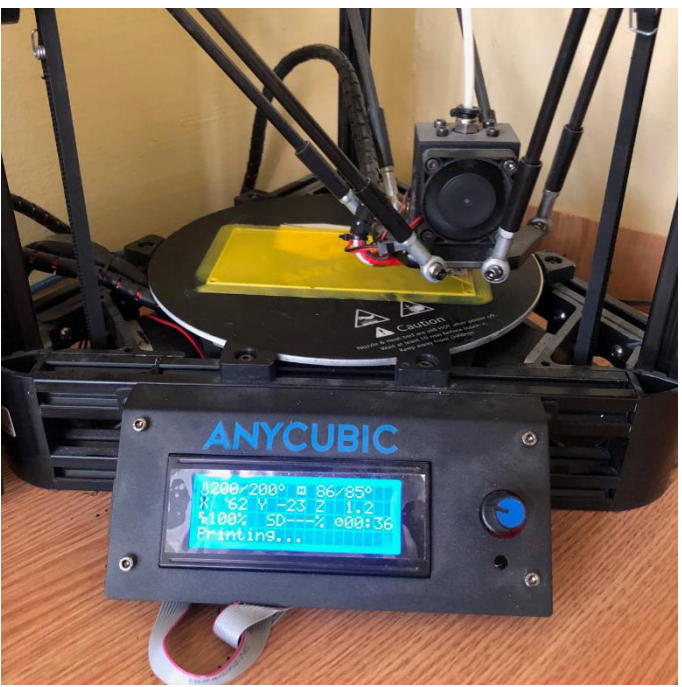

**Рис. 2.25** Фрагмент роботи 3д-принтера

Після фінальної обробки готових моделей апаратну частину було поміщено в середину корпусу.

Задля більш раціонального розміщення компонентів в середині корпусу, було розроблено та надруковано 4 додаткових кріплення.

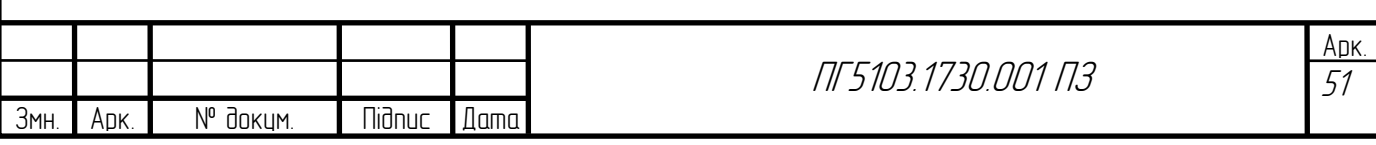

Першим виробом став модуль для утримання акумулятора 18650, що показано на рисунку 2.26. Габарити та форму було обрано згідно розмірів, що описано у 2.1.2.

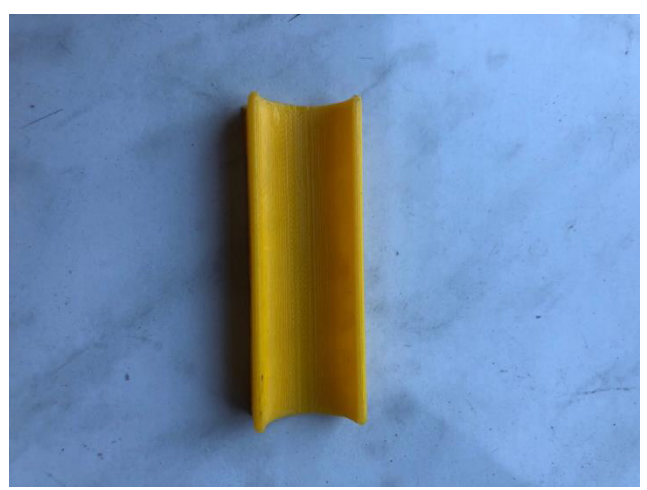

**Рис. 2.26** Модуль для утримання акумулятора 18650

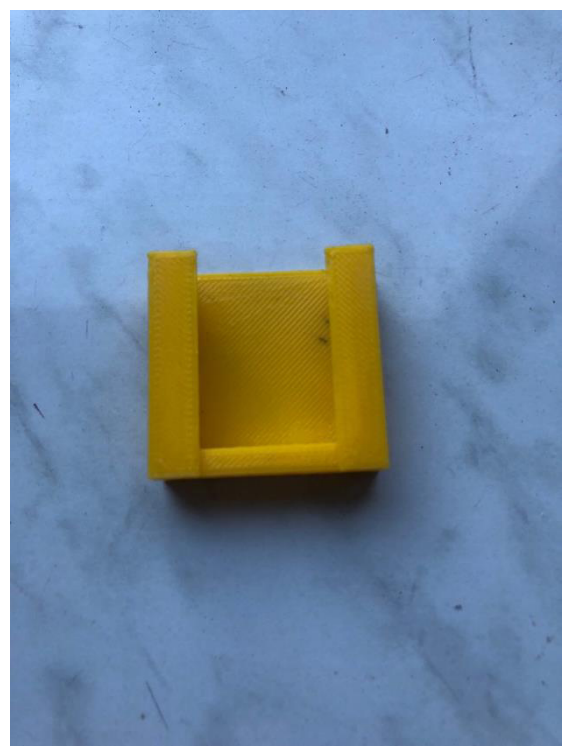

**Рис. 2.27** Модуль для утримання керамічної антени

Другим модулем було розроблено секцію для утримання керамічної антени, що підключена до GPS-модуля, рисунок 2.27.

Третій та четвертий модулі слугують підтримкою для модуля GPS та зарядного модуля, що показано на рисунку 2.5.

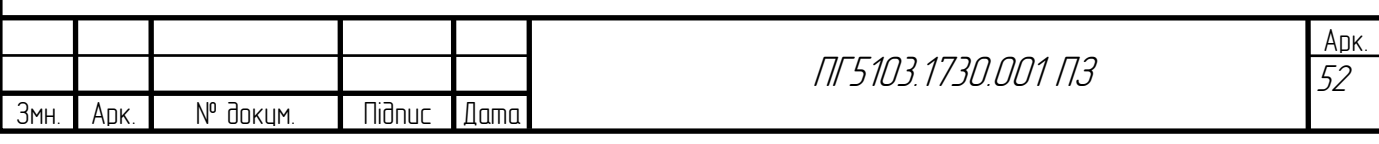

### **2.5 Збірка трекера 2.5.1. Розміщення допоміжних модулів**

<span id="page-51-1"></span><span id="page-51-0"></span>Після виготовлення усіх додаткових модулів їх було розміщено усередині корпусу приладу. Для фіксування даних частин, їх було приклеєно до внутрішньої частини корпусу. Найкращим способом фіксування пластикових частин слугує сильний розчинник – дихлоретан. За допомогою своїх хімічних властивостей, рідина на короткий термін розчиняє верхній шар пластику, а після висихання міцно склеює пластикові елементи. Процес склеювання показано на рисунку 2.28.

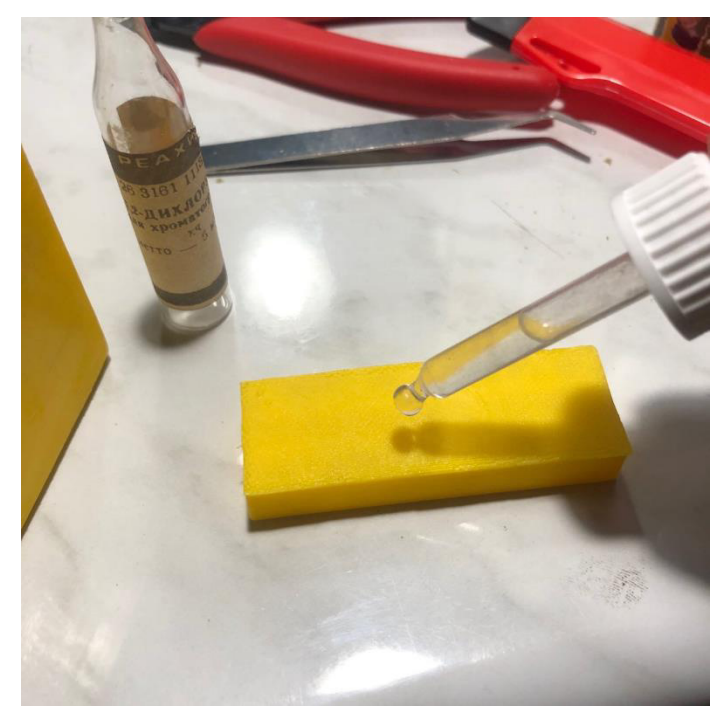

**Рис. 2.28** Процес склеювання пластикових модулів

### **2.5.2. Встановлення апаратної частини у корпус**

<span id="page-51-2"></span>Після підготовки корпусу для встановлення усіх елементів, їх було встановлено на відповідні місця та додатково зафіксовано термоклеем для більшої надійності внутрішньої конструкції.

Першим етапом було встановлено дисплей. У заздалегідь підготовлені отвори було вмонтовано модулі, що мають бути доступні для підлючення периферії, такої як провід для підзарядки акумулятора, miniUBS для змінення та завантаження нових версій прошивок. Також було закріплено вимикач, що

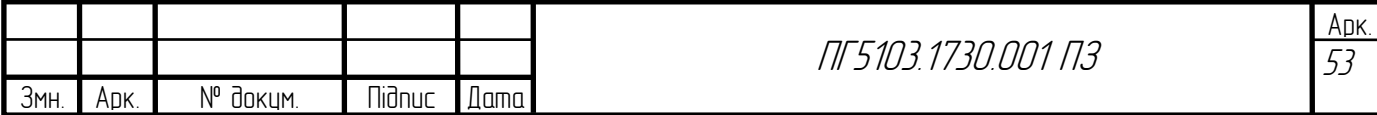

дає змогу вмикати та вимикати трекер. Останнім етапом було монтування керамічної антени GPS-модуля та самого модуля. Процес показано на рисунку 2.29.

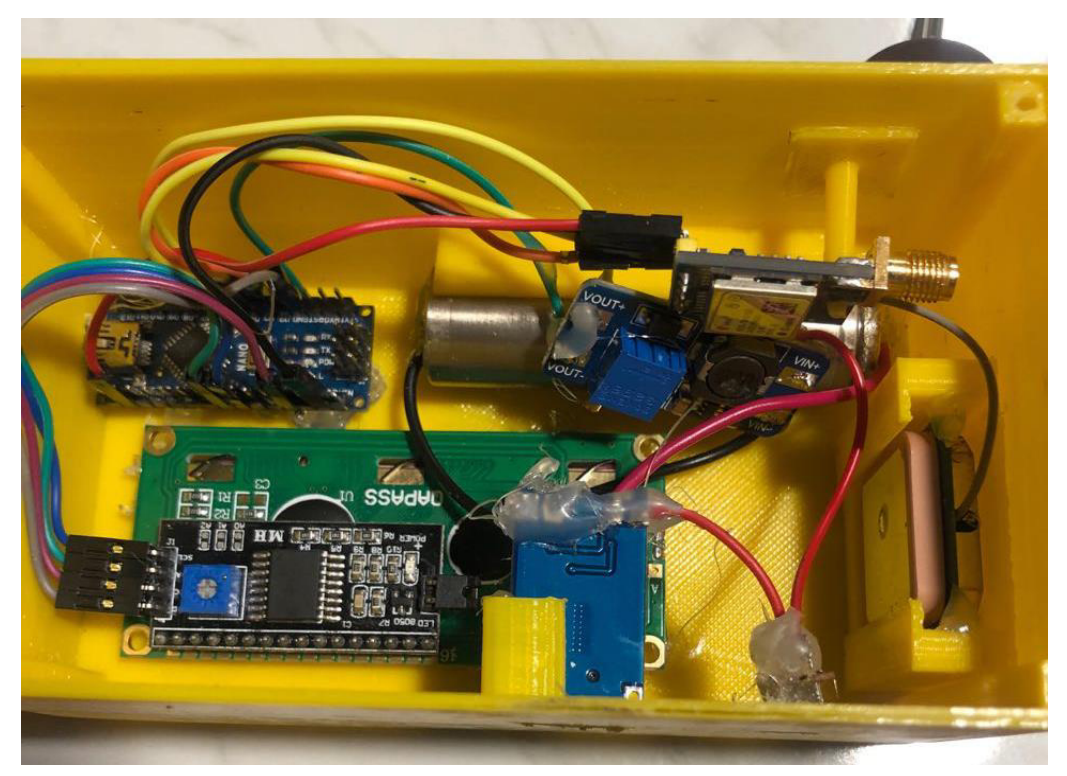

**Рис. 2.29** Кінцеве розміщення компонентів та модулів пристрою

### **2.6 Випробування приладу**

<span id="page-52-0"></span>Випробування пристрою було проведено за наступним алгоритмом:

- 1. Активувати пристрій на місцевості із заздалегідь відомими координатами.
- 2. Встановити зв'язок із супутниками.
- 3. Отримати значення широти та довготи місця.
- 4. Порівняти з відомими координатами.
- 5. Повторити п. 1 4 десять разів.

Після прибуття на місце випробувань, пристрій було активовано та після очікування з'єднання GPS-модуля з супутниками було отримано координати місця розташування приладу, як зазначено у п. 1-2. Час з'єднання з

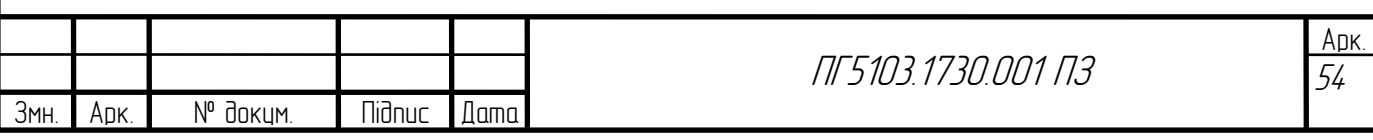

супутниками у режимі «холодного» старту сягає приблизно 1-2 хвилини, а при «гагачому» старті від декількох до десяти секунд.

Після отримання широти на довготи, їх було порівняно з відомими координатами, згідно п. 3 - 4. Дані, що було отримано з трекера відрізняються від відомих на декілька останніх символів. Отже, отримуємо похибку позиціювання у декілька метрів, що не є більшою ніж у серійних моделей трекерів. GPS-модуль, що встановлюється у мобільний телефон показав такий самий результат і похибка позиціювання близько пари метрів. Приклад виведення координат на дисплей показано на рисунку 2.30.

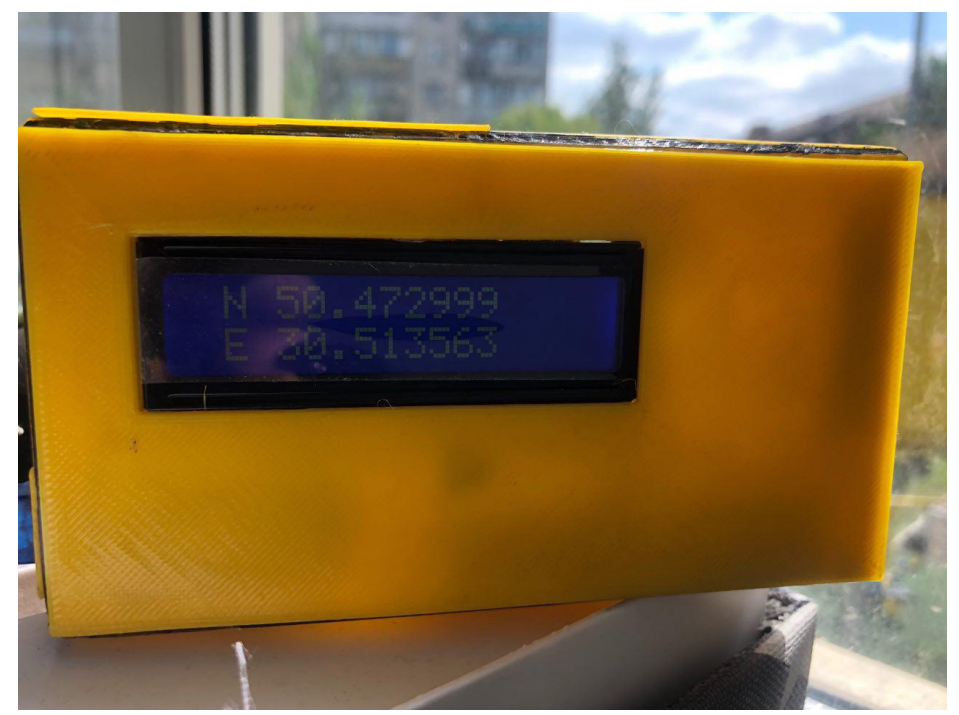

**Рис. 2.30** Виведення координат на екран трекера

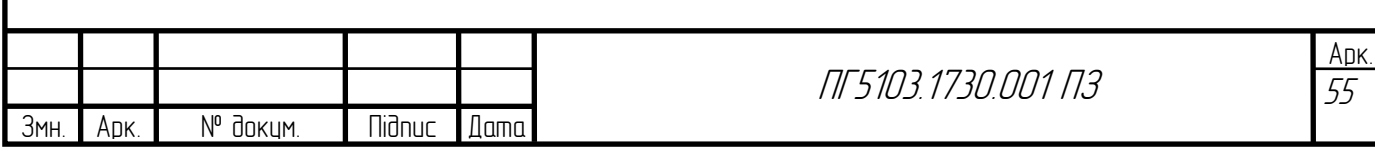

#### **ВИСНОВКИ**

<span id="page-54-0"></span>У наш час питання навігації є досить актуальним. Навігаційні системи використовуються у всіх галузях промисловості, починаючи з моніторингу персоналу на підприємствах, координування транспортних засобів та літальних апаратів, закінчуючи військовою промисловістю. Глобальні навігаційні супутникові системи розвиваються, точність позиціювання підвищується, з'являються нові навігаційні системи. Технології пов'язані з навігацією все більше і більше популяризуються. Це призводить до росту попиту на пристрої та прилади, що можуть відстежувати, запам'ятовувати координати місця знаходження тих чи інших об'єктів. Кожного року спеціалізовані підприємства все більше виробляють різних приладів, що можуть вирішити питання навігації. Завдячуючи технологічному прогресу велика кількість споживачів має безліч готових рішень для вирішення тих чи інших питань пов'язаних з позиціюванням об'єктів у просторі. Мініатюризація та технічні характеристики модулів з яких складається трекер дає змогу обрати саме такий прилад, яких буду найбільш вигідний для експлуатації. При необхідності можна обрати пристрій, який буде працювати до 4-х років від власної батареї без необхідності підзарядки або вмонтувати трекер, який буду працювати від штатного живлення автомобіля чи літака.

Підсумовуючи другий розділ, було доведено, розробка та конструювання GPS-трекера, що може відстежувати координати, визначати час та швидкість того об'єкту на який прилад буле встановлено можлива не тільки на спеціалізованому підприємстві, а й при відносно невеликому обсязі обладнання. Прототип, що було створено не поступається характеристиками тим приладам, що на разі є у вільному продажі. Створений пристрій має ряд недоліків, що у майбутньому підлягають удосконаленню. Габаритні розміри можливо зменшити до розмірів сірникової коробки, шляхом встановлення більш компактних компонентів та можливості реалізації виводу інформації на смартфон за допомогою Bluetooth модуля та мініатюризації акумулятора. У

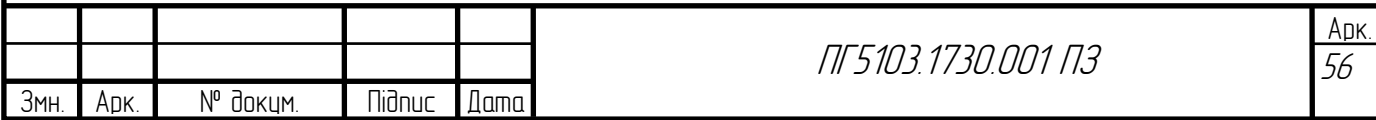

майбутньому планується вдосконалення конструкції корпусу та більш тривалих випробувань для розкриття повного потенціалу технологій, що було використано при реалізації даного пристрою.

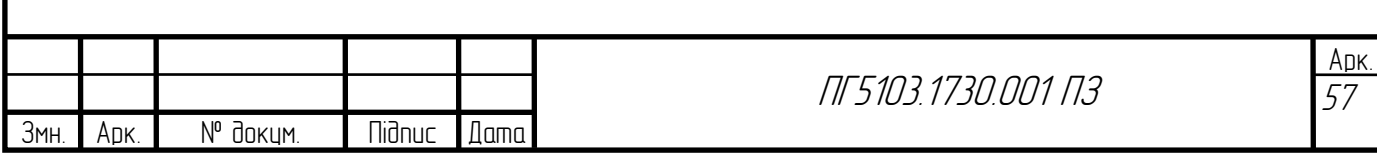

### **СПИСОК ЛІТЕРАТУРИ**

<span id="page-56-0"></span>1.GPS – трекер [Електронний ресурс] // Що потрібно знати о GPS. – URL: https://pod-parusom.livejournal.com/11702.html.

2. Інформаційно – анадітичний центр координатного часу та навігаційного забезпечення [Електронний ресурс] // Про навігацію. – URL: https://www.glonass-iac.ru/guide/.

3. Технология глобальной спутниковой навигации: какие бывают системы, параметры и функции [Електронний ресурс] // Контрактная разработка и производство электроники. – URL: https://habr.com/ru/company/promwad/blog/202722/.

4. Технології визначення місцеположення користувачів мобільних мереж [Електронний ресурс] // URL: http://zadereyko.info/moi\_publikacii/tehnologii\_opredeleniya\_mestopolojeni ya.htm

5. Системы локального позиционирования [Електронний ресурс] // Мир беспроводных решений. – URL: http://www.wless.ru/technology/ ?tech=11.

6. Волков А.Н., Сиверс М.А., Сухов В.А. Позиционирование в сетях Wi-Fi // Вестник связи. – 2010.

7. Богуренко П.А., Бурлаков М.Е. Обзор методов локального позиционирования объектов в wi-fi-сетях // Вестник ПНИПУ. – 2017.

8. An Improved Algorithm to Generate a Wi-Fi Fingerprint Database for Indoor Positioning / L. Chen, B. Li, K. Zhao, C. Rizos, Z. Zheng // Sensors. – 2013. DOI: 10.3390/s130811085.

9. Indoor Wi-Fi Positioning System for Android-based Smartphone / Beom-Ju Shin, Kwang-Won Lee, Sun-Ho Choi, Joo-Yeon Kim, Woo Jin Lee [и др.] // Department of Information and Communication Engineering. – 2010.

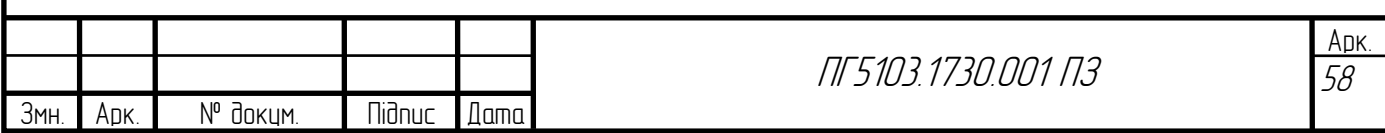

# **ДОДАТКИ**

### **Додаток 1**

### **Лістинг коду прошивки**

#include <SoftwareSerial.h> #include <Wire.h> #include <LiquidCrystal\_I2C.h> #include <TinyGPS.h>

TinyGPS gps; SoftwareSerial ss(4, 3);

static void smartdelay(unsigned long ms); static void print float(float val, float invalid, int len, int prec); static void print\_int(unsigned long val, unsigned long invalid, int len); static void print\_date(TinyGPS &gps); static void print\_str(const char \*str, int len);

LiquidCrystal I2C lcd $(0x27, 20, 4);$ 

```
void setup() 
{ 
  Serial.begin(9600);
```
Serial.print("Testing TinyGPS library v. ");

Serial.println(TinyGPS::library\_version());

Serial.println();

Serial.println("Sats HDOP Latitude Longitude Fix Date Time Date

Alt Course Speed Card Distance Course Card Chars Sentences Checksum");

Serial.println("  $(\text{deg})$   $(\text{deg})$  Age  $(\text{deg})$  Age  $(\text{m})$  --from GPS ----  $-$ --- to London  $-$ ---  $RX$   $RX$   $.$  Fail");

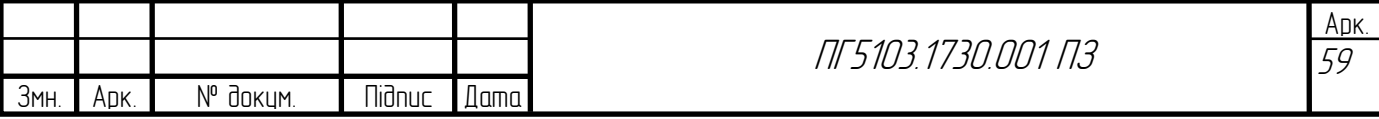

```
60
                                                                                     Арк.
                                                   ПГ5103.1730.001 ПЗ
         Serial.println("----------------------------------------------------------------------"); 
        ss.begin(9600); 
      lcd.begin(); 
      lcd.backlight(); 
      } 
      void loop() 
       { 
        float flat, flon; 
       unsigned long age, date, time, chars = 0;
       unsigned short sentences = 0, failed = 0;
       static const double LONDON_LAT = 51.508131, LONDON_LON = -
0.128002; 
           lcd.clear(); 
      //lcd.print(gps.f_altitude()); 
      lcd.print(" N "); 
      lcd.print(flat, 6); 
      lcd.setCursor(0, 1); 
      lcd.print(" E "); 
      lcd.print(flon, 6); 
        print_int(gps.satellites(), TinyGPS::GPS_INVALID_SATELLITES, 5); 
        print_int(gps.hdop(), TinyGPS::GPS_INVALID_HDOP, 5); 
        gps.f_get_position(&flat, &flon, &age);
```
Змн. || Арк. || № докум. || Підпис || Дата

```
 print_float(flat, TinyGPS::GPS_INVALID_F_ANGLE, 10, 6); 
      print_float(flon, TinyGPS::GPS_INVALID_F_ANGLE, 11, 6);
      print_int(age, TinyGPS::GPS_INVALID_AGE, 5);
      print_date(gps);
      print_float(gps.f_altitude(), TinyGPS::GPS_INVALID_F_ALTITUDE, 7,
2); 
      print_float(gps.f_course(), TinyGPS::GPS_INVALID_F_ANGLE, 7, 2);
      print_float(gps.f_speed_kmph(), TinyGPS::GPS_INVALID_F_SPEED, 6,
2); 
      print str(gps.f_course() == TinyGPS::GPS_INVALID_F_ANGLE ? "*** "
: TinyGPS::cardinal(gps.f_course()), 6);
      print_int(flat == TinyGPS::GPS_INVALID_F_ANGLE ? 0xFFFFFFFFF :
(unsigned long)TinyGPS::distance_between(flat, flon, LONDON_LAT, 
LONDON LON) / 1000, 0xFFFFFFFFF, 9);
      print_float(flat == TinyGPS::GPS_INVALID_F_ANGLE ?
TinyGPS::GPS_INVALID_F_ANGLE : TinyGPS::course_to(flat, flon,
LONDON_LAT, LONDON_LON), TinyGPS::GPS_INVALID_F_ANGLE, 7, 2);
      print_str(flat == TinyGPS::GPS_INVALID_F_ANGLE ? "*** " :
TinyGPS::cardinal(TinyGPS::course_to(flat, flon, LONDON_LAT, 
LONDON<sub>LON</sub>), 6);
       gps.stats(&chars, &sentences, &failed); 
      print_int(chars, 0xFFFFFFFFF, 6);
```
print\_int(sentences, 0xFFFFFFFFF, 10);

print\_int(failed, 0xFFFFFFFFF, 9);

Serial.println();

smartdelay(1000);

}

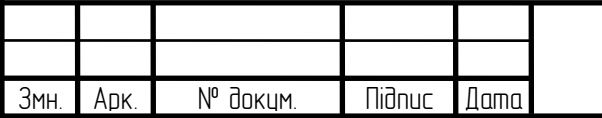

```
static void smartdelay(unsigned long ms) 
\left\{ \right.unsigned long start = millis();
  do 
  { 
   while (ss.available()) 
     gps.encode(ss.read()); 
 } while (millis() - start \leq ms);
}
```

```
static void print_float(float val, float invalid, int len, int prec)
```

```
 ПГ5103.1730.001 ПЗ
{ 
if \text{(val == invalid)} { 
  while (len-> 1)
    Serial.print('*'); 
  Serial.print(' ');
  } 
  else 
 { 
   Serial.print(val, prec); 
  int vi = abs((int)val);int flen = prec + (val < 0.0 ? 2 : 1); // . and -
  flen += vi \ge 1000 ? 4 : vi >= 100 ? 3 : vi >= 10 ? 2 : 1;
  for (int i=flen; i<len; ++i)
    Serial.print(' '); 
  } 
 smartdelay(0);
```
Змн. || Арк. || № докум. || Підпис || Дата

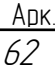

```
static void print_int(unsigned long val, unsigned long invalid, int len) 
{
```

```
63
                                                  ПГ5103.1730.001 ПЗ
        char sz[32]; 
       if (val == invalid)
         strcpy(sz, "*******"); 
        else 
         sprintf(sz, "%ld", val); 
       sz[len] = 0;for (int i=strlen(sz); i < len; +i)
        sz[i] = ';
       if (len > 0)sz[len-1] = ';
       Serial.print(sz);
       smartdelay(0);
      } 
      static void print_date(TinyGPS &gps) 
      { 
        int year; 
        byte month, day, hour, minute, second, hundredths; 
        unsigned long age; 
        gps.crack_datetime(&year, &month, &day, &hour, &minute, &second, 
&hundredths, &age); 
        if (age == TinyGPS::GPS_INVALID_AGE) 
         Serial.print("********** ******** "); 
        else 
         {
```
Арк.

Змн. || Арк. || № докум. || Підпис || Дата

}

```
 char sz[32]; 
   sprintf(sz, "%02d/%02d/%02d %02d:%02d:%02d ", 
      month, day, year, hour, minute, second); 
  Serial.print(sz);
  } 
  print_int(age, TinyGPS::GPS_INVALID_AGE, 5); 
 smartdelay(0);
} 
static void print_str(const char *str, int len) 
{ 
 int slen = strlen(str);
 for (int i=0; i < len; +i)
  Serial.print(i<slen ? str[i] : ' ');
 smartdelay(0);
}
```
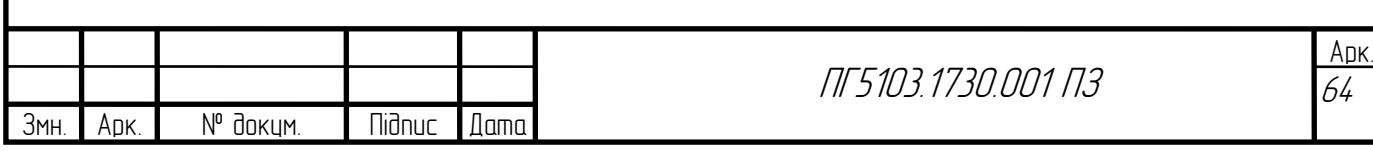